Министерство науки и высшего образования Российской Федерации Федеральное государственное автономное образовательное учреждение высшего образования «Южно-Уральский государственный университет (национальный исследовательский университет)» Политехнический институт Факультет машиностроения Кафедра «Мехатроника и автоматизация» Направление «Автоматизация технологических процессов и производств»

> ДОПУСТИТЬ К ЗАЩИТЕ Заведующий кафедрой В.Р. Гасияров

2019 г.

Автоматизация зала хранения технической и естественнонаучной

литературы

## ПОЯСНИТЕЛЬНАЯ ЗАПИСКА К ВЫПУСКНОЙ КВАЛИФИКАЦИОННОЙ РАБОТЕ БАКАЛАВРА ЮУрГУ 15.03.04.2019.107.00 ПЗ (ВКР)

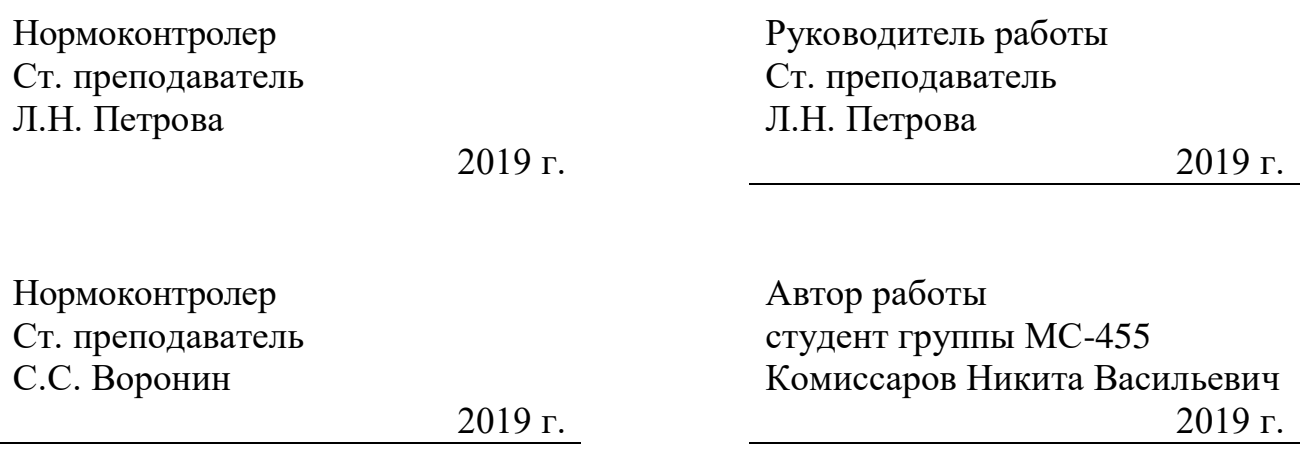

Челябинск 2019

# ЗАДАНИЕ НА ВКР

(вставить, подписанный научным руководителем и заведующим кафедрой)

#### АННОТАЦИЯ

Комиссаров Н.В. Автоматизация зала хранения технической и естественнонаучной литературы. – Челябинск: ЮУрГУ, МС; 2019, 82 с. 31 ил., библиогр. список – 24 наим., 8 прил., 13 табл., 4 чертежа.

В выпускной квалификационной работе была разработанна система управления для автоматизации хранения литературы в зале библиотеки. Разработанна система комплектования книг и оригинальная конструкция для сбора заказа книг.

В пояснительной записке представлены схемы: 1) функциональная автоматизации, 2) электрическая принципиальная, 3) соединений. А так же циклограмма, алгоритм работы и общий вид объекта автоматизации.

## ОГЛАВЛЕНИЕ

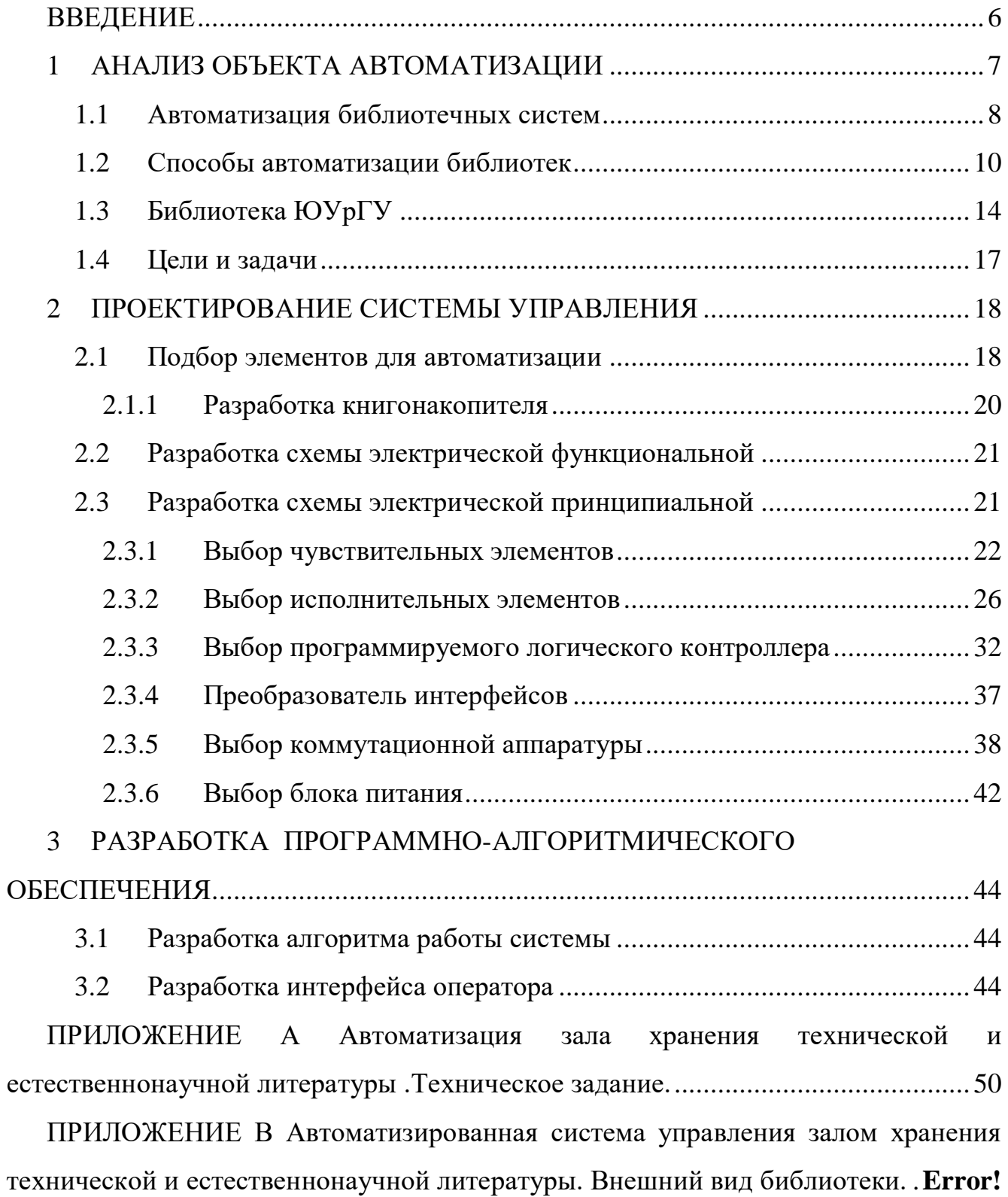

## **Bookmark not defined.**

ПРИЛОЖЕНИЕ D [Автоматизированная система управления залом хранения](#page--1-0)  [технической и естественнонаучной литературы. Схема электрическая](#page--1-0)  принципиальная. [........................................................................................................](#page--1-0) 66

ПРИЛОЖЕНИЕ E [Автоматизированная система управления залом хранения](#page--1-0)  [технической и естественнонаучной литературы. Схема соединений.](#page--1-0) .................... 69

ПРИЛОЖЕНИЕ F [Автоматизированная система управления залом хранения](#page--1-0)  [технической и естественнонаучной литературы. Циклограмма.](#page--1-0) ............................ 71

ПРИЛОЖЕНИЕ G [Автоматизированная система управления залом хранения](#page--1-12)  [технической и естественнонаучной литературы. Алгоритм работы системы.](#page--1-12)....... 73

ПРИЛОЖЕНИЕ H [Автоматизированная система управления залом хранения](#page--1-0)  [технической и естественнонаучной литературы. Листинг программы.](#page--1-0).............. 79

#### ВВЕДЕНИЕ

Автоматизированные библиотеки в настоящее время набирают популярность, особенно в развитых странах. Развитие информационных технологий и вычислительной техники набирает большие обороты. Их активно внедряют во все сферы человеческой деятельности и библиотека не исключение. В настоящее время она непосредственно связана с перспективами и важнейшими задачами развития библиотек и является определяющим фактором и гарантом их поступательного движения.

Сейчас современная библиотека приобретает новые черты - становится центром досуга и общения, центром получения знаний и приобщения к новым передовым технологиям. В то же время сохраняется и развивается традиционная функция библиотеки. Очевидно, что новый имидж библиотеки как высоко технологичного центра досуга невозможен без повышения уровня автоматизации традиционной библиотеки.

#### 1 АНАЛИЗ ОБЪЕКТА АВТОМАТИЗАЦИИ

Сегодня библиотеки переживают сложный этап эволюции - стремительно меняющийся мир воздействует на многие области библиотечной работы, существенно меняет миссию библиотек в обществе, расширяет и усложняет стоящие перед ними задачи. Библиотеки вливаются в новую информационную инфраструктуру в качестве существенной ее составляющей и вынуждены радикально менять не только традиционные технологические процедуры, но и организационный статус. Протекающая в настоящее время информационная революция сопровождается интенсивной сменой средств информационной деятельности и носителей информации, массовой компьютеризацией. Адаптируясь к современной ситуации, библиотеки трансформируются, внедряют принципиально новые методы информационной работы.

В настоящее время в библиотеках из широкого выбора автоматизированных систем используют только базы данных, остальное остается за человеком. Рассортировка книг, выдача и принятие литературы, каталогизация и доставка из книгохранения до отдела выдачи литературы.

Процесс автоматизации библиотек оказывает влияние на ее основные компоненты. Автоматизированная библиотека отличается от традиционной, как минимум, высокой технической оснащенностью, несколько иным составом персонала, наличием электронного каталога. В технологическом аспекте автоматизированная библиотека сочетает традиционные библиотечные и новые информационные технологии.

Суть таких библиотек состоит в том, чтобы минимизировать труд людей. Повысить уровень инфраструктуры города, области, страны.

7

#### 1.1 Автоматизация библиотечных систем

В настоящее время, очень мало стран используют автоматизацию в библиотечной сфере, они считают, что читатель сам должен найти, то, что ему нужно и проделать весь поиск, от каталожного номера до полки с нужной книгой.

Есть так же и страны, в которых автоматизированные библиотеки существуют. Например, в Беларуси существует «Автоматизированная программноуправляемая транспортная система адресной доставки документов для Национальной Библиотеки Беларуси». Она представляет собой сложный многоуровневый республиканский информационный центр. В старой библиотеке заказы на литературу принимались в бумажном виде (квитках), сотрудники собирали их по разным читальным залам, а затем отправлялись в хранилище за книгами.

Сегодня уже с первой минуты работы библиотеки читатель самостоятельно ищет нужную литературу на компьютере в электронном каталоге, после чего заказ попадает в хранилище, оттуда работник складывает литературу в телелифт (рисунок 3) и он доставляет ее на пункт выдачи.

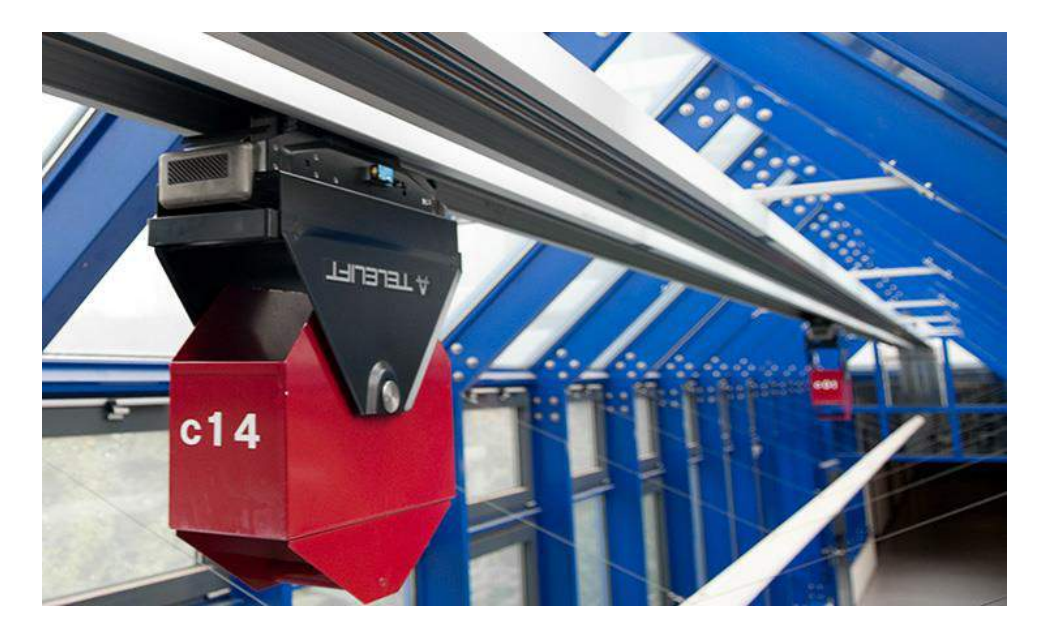

Рисунок 3 ‒ Телелифт

Компания SISENGINEERING в кооперации с немецкой компанией TELELIFT и создали эту систему.

Сама по себе транспортная система [ТЕЛЕЛИФТ](http://intermaz.ru/obzory/Sistema-Telelift--raznovidnosti-primenenie) представляет целый комплекс, в который входит несколько составляющих. Существует три варианта системы TELELIFT, имеющих совершенно разную конструкцию и подход к организации транспортировки. Эти варианты имеют свои собственные названия – UNICAR, MULTICAR и TRANSCAR.

UNICAR предназначена в первую очередь для перевозки книг, документов, почтовой корреспонденции и так других грузов, весом до 10 кг. Их доставка организована в специальных контейнерах, перемещающихся самостоятельно по монорельсовой направляющей. Через монорельс также осуществляется подача питающего напряжения. Скорость движения контейнеров с грузом вполне достаточна для комфортной доставки требуемых грузов и составляет около 0,6 м/с.

Контейнеры для перевозки грузов имеют разную форму и конструкцию, они могут быть открытого, закрытого типов, а также запирающимися на замок для перевозки секретной документации.

Еще одной разновидностью системы ТЕЛЕЛИФТ является модель под названием MULTICAR, которая сходна по своей организации с системой UNICAR. Однако эта система имеет ряд конструктивных особенностей, позволяющих ей перевозить грузы весом до 60 кг. Это позволяет использовать MULTICAR в больницах для доставки продуктов и пищи из пищевого блока в столовую, для перевозки медикаментов, анализов в лабораторию, а также на складах и почтовых отделениях.

Следующей версией транспортной системы [Telelift](http://intermaz.ru/obzory/Sistema-Telelift--raznovidnosti-primenenie) является ее модификация под названием TRANSCAR. Конструктивно эта система полностью отличается от своих собратьев. Организация транспортировки грузов выполнена по принципу самоходных тележек, которые перевозят специальные контейнеры. Один такой контейнер способен вместить до 500 килограмм полезной нагрузки. Это позволяет

9

использовать систему TRANSCAR для перемещения грузов на складах, в промышленности, но особенно ценным является способность этой системы выполнять все операции по транспортировке самостоятельно, в автоматическом режиме. Это дает возможность использовать TRANSCAR на участках с вредной для человека средой.

#### 1.2 Способы автоматизации библиотек

Устройств и приспособлений для автоматизации библиотек огромное количество. В связи с тем, что в национальной библиотеке Беларуси работники складывают литературу в ТЕЛЕЛИФТ, нужно сократить работу персонала до минимума с помощью робота, который сам будет складывать литературу в ТЕЛЕЛИФТ.

Для того чтобы легко распознавать книги используются так называемые "RFID метки" (рисунок 4). RFID tag<sup>TM</sup> - серия высококачественных RFID-меток, разработанных специально для использования в библиотеках. Отличительная особенность меток RFID tag™ - хранение данных минимум 50 лет и соответствие международным стандартам. Рабочая частота меток - 13,56 МГц. Для каждого типа документа, будь это книга, CD или DVD диск, у нас есть подходящий формат и тип RFID-Метки.

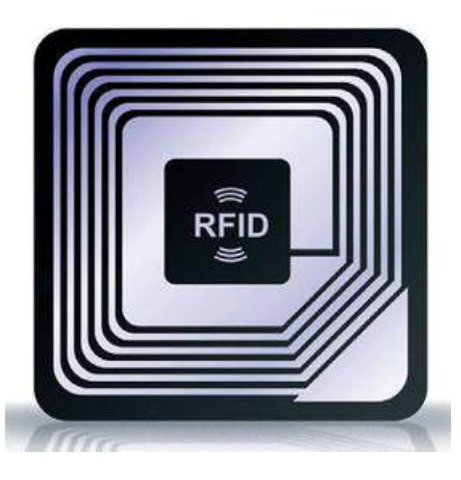

Рисунок 4 ‒ RFID-Метка

Для быстрого процесса, получения и поиска литературы возможен выбор пластиковых карт компании bibliotheca (рисунок 5). Высококачественные бесконтактные смарт-карты, разработаны специально для использования в библиотеках в качестве электронного читательского билета. Такой билет легко использовать и престижно хранить в портмоне! На карту можно нанести все основные сведения о библиотеке, логотип, номер читательского билета. Дизайн карты может быть красиво оформлен и выполнен в фирменном стиле библиотеки. С использованием электронного читательского билета можно реализовать организацию самостоятельного обслуживания читателей, единого читательского билета, оплату платных услуг и многих других современных сервисов библиотеки. Такие карты используют 25 библиотек России, такие как Российская национальная библиотека, Российский Международный Олимпийский Университет и Новосибирская областная универсальная научная библиотека, так же 5 000 библиотек в мире используют пластиковые карты, вместо обычных читательских билетов.

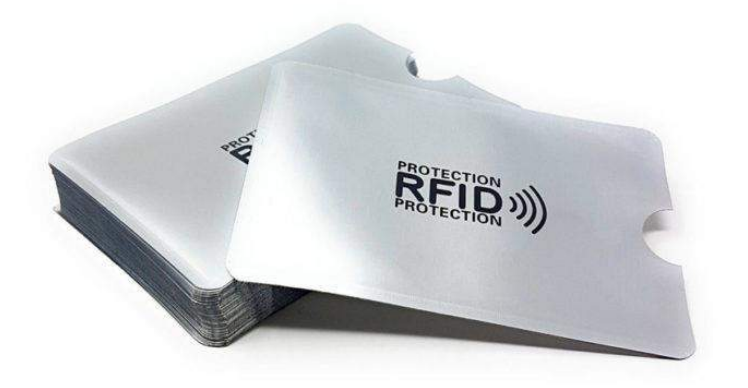

Рисунок 5 ‒ Смарт-карта

Для удобства быстрого считывание нескольких книг одновременно можно использовать RFID-станции обслуживания (рисунок 6).

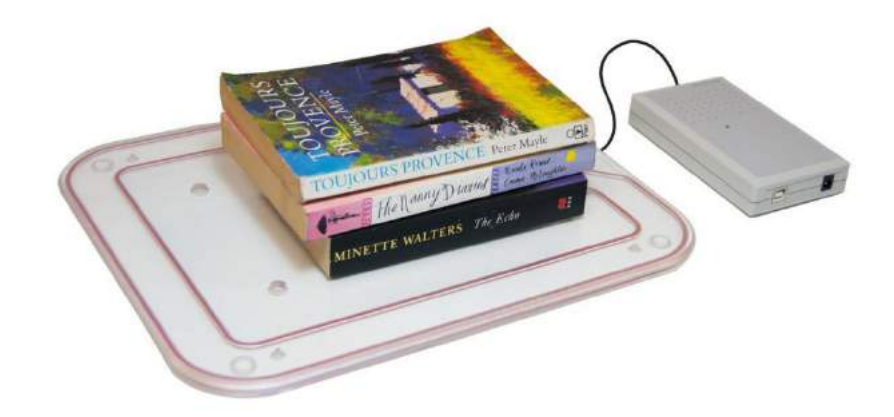

Рисунок 6 - Автоматизированная станция обслуживания

Так же для удобства и быстрой работы библиотеки можно использовать станцию автоматического возврата книг IDlogicSelfReturn (рисунок 7). Станция самообслуживания IDlogic предназначена для повышения качества обслуживания читателей современных библиотек. Станция позволяет читателям самостоятельно регистрировать взятые в открытом фонде издания на собственный читательский билет и возвращать их в библиотеку. Также читатель может проверить состояние собственного формуляра и узнать о задолженности и сроках возврата числящихся за ним изданий.

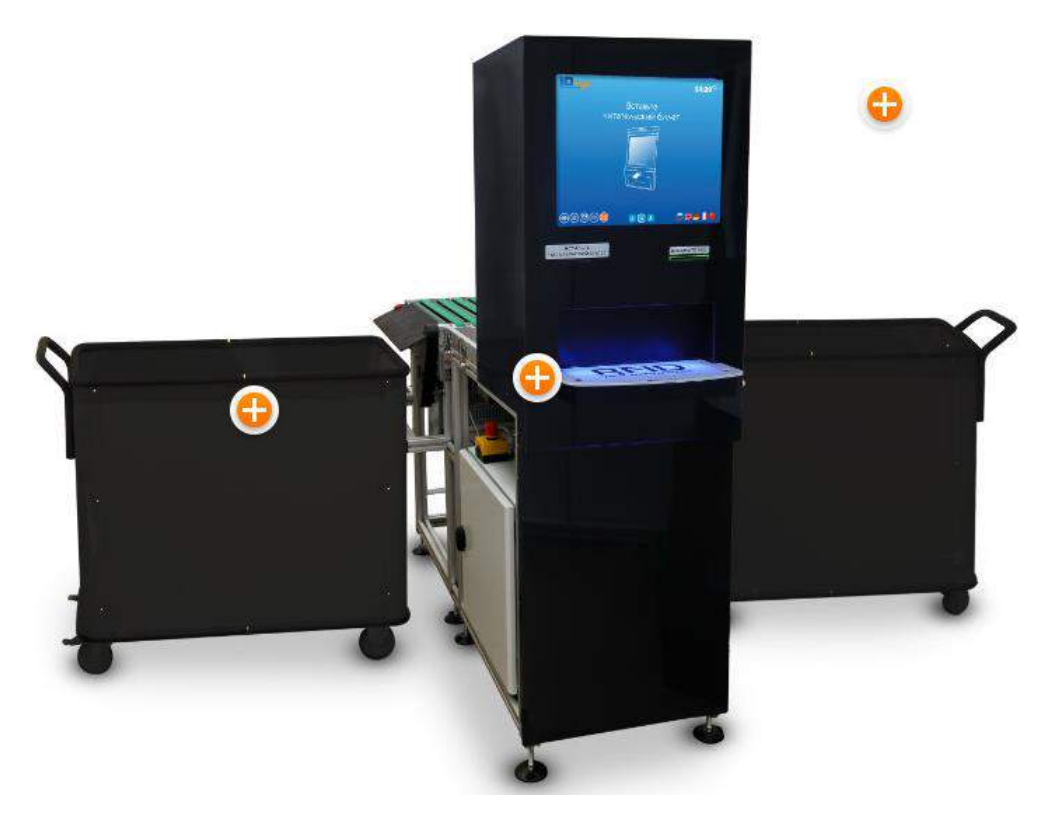

Рисунок 7 – Станция автоматического возврата книг

Для удобной сортировки подойдет система smartreturn (рисунок 8). smartreturn™ , которая позволяют сотрудникам библиотеки свободнее и гибче подходить к организации своего рабочего процесса, не тратить драгоценное время на выполнение рутинных операций. Прием и сортировка единиц библиотечного фонда происходит автоматически - без какого-либо участия сотрудников библиотеки. Ассортимент станций от занимающих небольшую площадь недорогих станций до комплексных систем возврата и многоуровневой сортировки предоставляет широкие возможности для библиотек любого типа. Любая библиотека может выбрать вариант станции соответствующий ее потребностям и возможностям. Модульная конструкция smartreturn™ позволяет создать индивидуальную, настроенную под условия библиотеки, систему возврата и сортировки. Эта система создает максимальный комфорт при сортировки и интегрируется с системой адресной доставки Telelift.

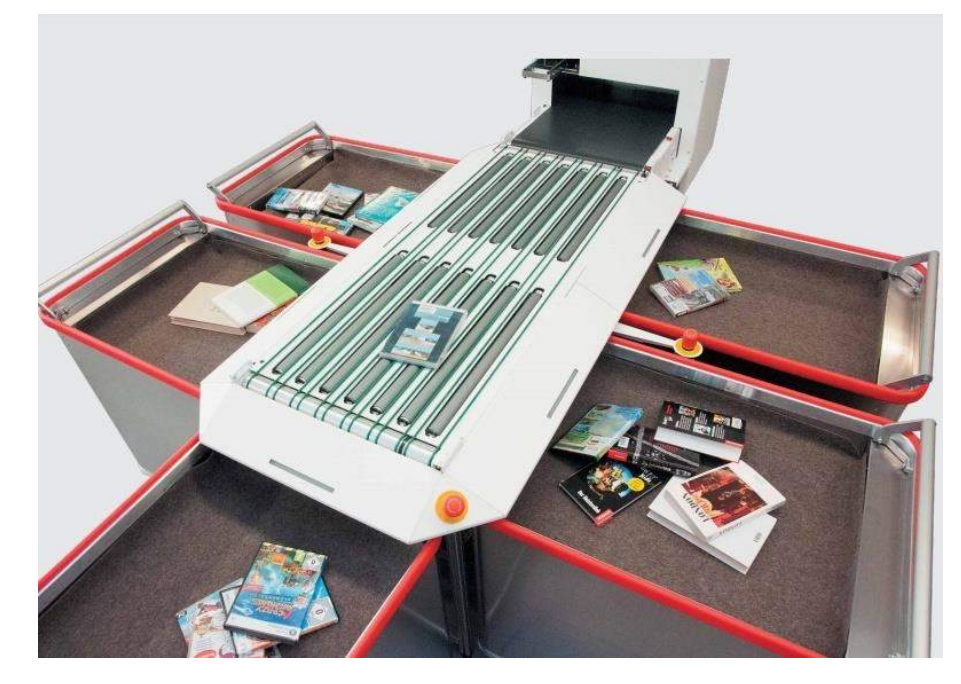

Рисунок  $8 -$ Система smartreturn

Так же можно использовать станцию самостоятельной выдачи книг (рисунок 9), которой пользуются в Мурманской областной научной библиотеке. Она предназначена для повышения качества обслуживания читателей современных библиотек. Станция позволяет читателям самостоятельно регистрировать взятые в открытом фонде издания на собственный читательский билет и возвращать их в

библиотеку. Также читатель может проверить состояние собственного формуляра и узнать о задолженности и сроках возврата числящихся за ним изданий.

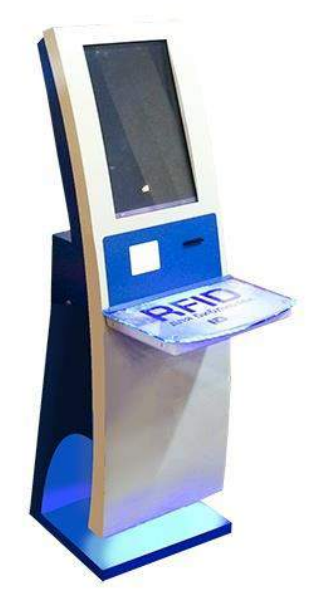

Рисунок 9 ‒ Cтанция самостоятельной выдачи книг

### 1.3 Библиотека ЮУрГУ

Каждая библиотека имеет свою определенную структуру. Библиотека ЮУрГУ 3д корпуса имеет 5 этажей (рисунок 10), на четырех из которых 2 яруса, 5-ый этаж имеет только 1 ярус. На 1 этаже находится: отдел регистрации и учета пользователей, абонемент социально-гуманитарной литературы, сектор комплектования и учета, сектор каталогизации и отдел книгохранения. На 2 этаже: читальный зал «профессорский», зал новых поступлений, зал каталогов, читальный зал справочно-[информационных изданий](http://www.lib.susu.ac.ru/NB_JuUrGU_BIK/Struktura/Chitalny_zal_spravochno-informacionnyh_izdani_), [отдел компьютеризации](http://www.lib.susu.ac.ru/NB_JuUrGU_BIK/Struktura/OKBIB)  библиотечно-[информационных процессов,](http://www.lib.susu.ac.ru/NB_JuUrGU_BIK/Struktura/OKBIB) отдел книгохранения. На 3 этаже располагаются: [читальный зал периодических изданий](http://www.lib.susu.ac.ru/NB_JuUrGU_BIK/Struktura/Chitalny_zal_periodicheskih_izdani), [читальный зал социально](http://www.lib.susu.ac.ru/NB_JuUrGU_BIK/Struktura/Chitalny_zal_socialno-gumanitarno_literatury)[гуманитарной литературы,](http://www.lib.susu.ac.ru/NB_JuUrGU_BIK/Struktura/Chitalny_zal_socialno-gumanitarno_literatury) [абонемент художественной литературы](http://lib.susu.ru/NB_JuUrGU_BIK/Struktura/Abonement_hudozhestvenno_literatury), [конференц](http://www.lib.susu.ac.ru/NB_JuUrGU_BIK/Struktura/Konferenc-zal)[зал,](http://www.lib.susu.ac.ru/NB_JuUrGU_BIK/Struktura/Konferenc-zal) отдел книгохранения. На 4 этаже: [читальный зал литературы по](http://www.lib.susu.ac.ru/NB_JuUrGU_BIK/Struktura/Chitalny_zal_literatury_po_bibliotekovedeniju)  [библиотековедению](http://www.lib.susu.ac.ru/NB_JuUrGU_BIK/Struktura/Chitalny_zal_literatury_po_bibliotekovedeniju), [читальный зал лингвистической и иностранной литературы](http://www.lib.susu.ac.ru/NB_JuUrGU_BIK/Struktura/Chitalny_zal_inostranno_literatury),

[читальный зал естественнонаучной и технической литературы](http://www.lib.susu.ac.ru/NB_JuUrGU_BIK/Struktura/Chitalny_zal_estestvennonauchno_i_tehnichesko_literatury_), [читальный зал](http://www.lib.susu.ac.ru/NB_JuUrGU_BIK/Struktura/Chitalny_zal_normativno_dokumentacii)  [нормативной документации](http://www.lib.susu.ac.ru/NB_JuUrGU_BIK/Struktura/Chitalny_zal_normativno_dokumentacii), [отдел управления фондами,](http://www.lib.susu.ac.ru/NB_JuUrGU_BIK/Struktura/OUF) отдел книгохранения. 5 этаж полностью посвящен книгохранению.

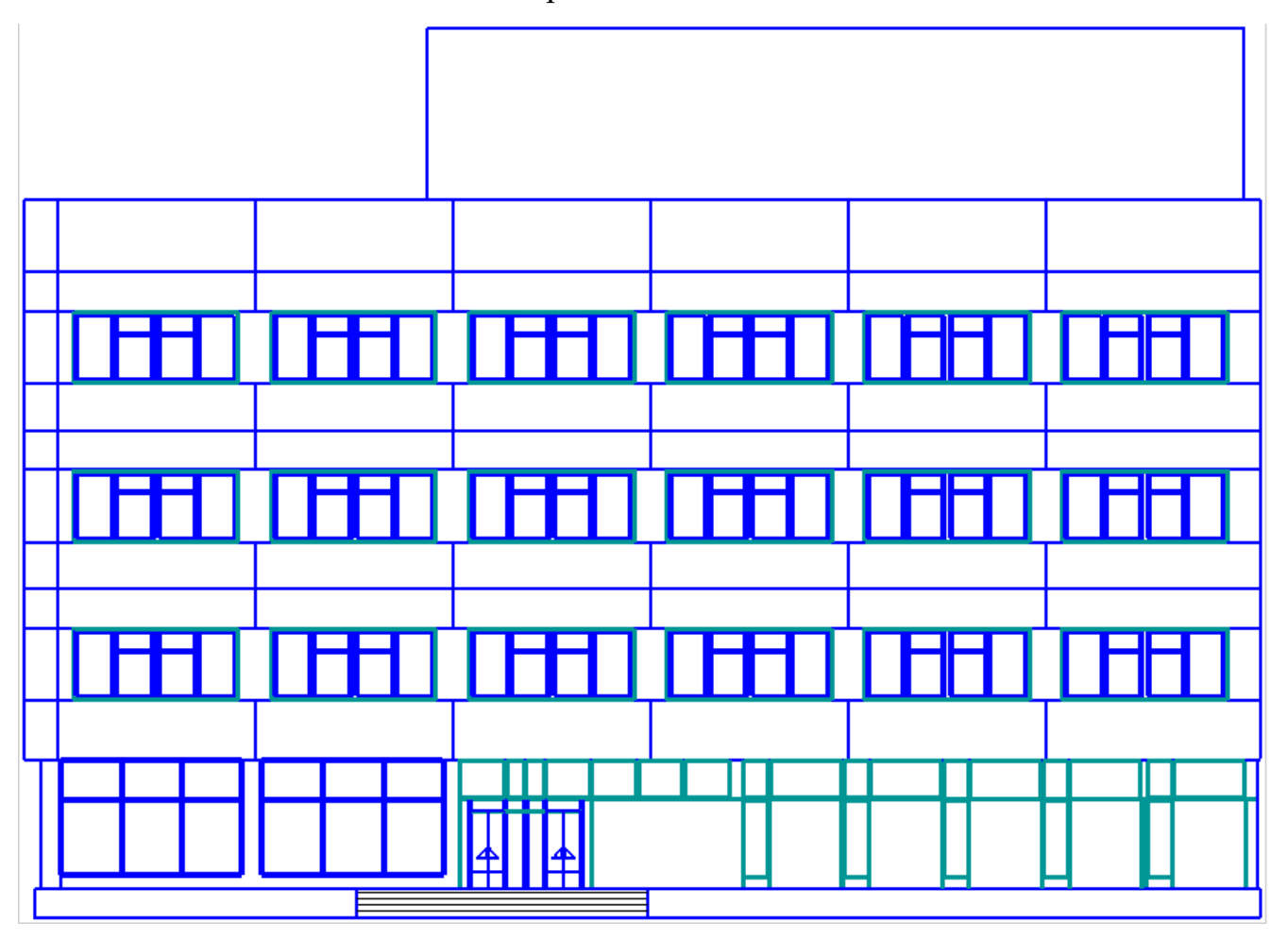

Рисунок 10 ‒ Внешний вид библиотеки снаружи

Двухсторонние книжные стеллажи (рисунок 12) представляют сборную металлическую конструкцию. Собираются стеллажи совместно с перекрытием из отдельных деталей и узлов, согласно комплектовочной ведомости. Они располагаются рядами по 3, 5, и 7 стеллажей, в зависимости от стороны, на которой они находятся (левая/правая) и колонн, которые препятствуют расположению большего количества стеллажей. Подробное расположение 2 этажа 1 яруса показано на рисунке 11.

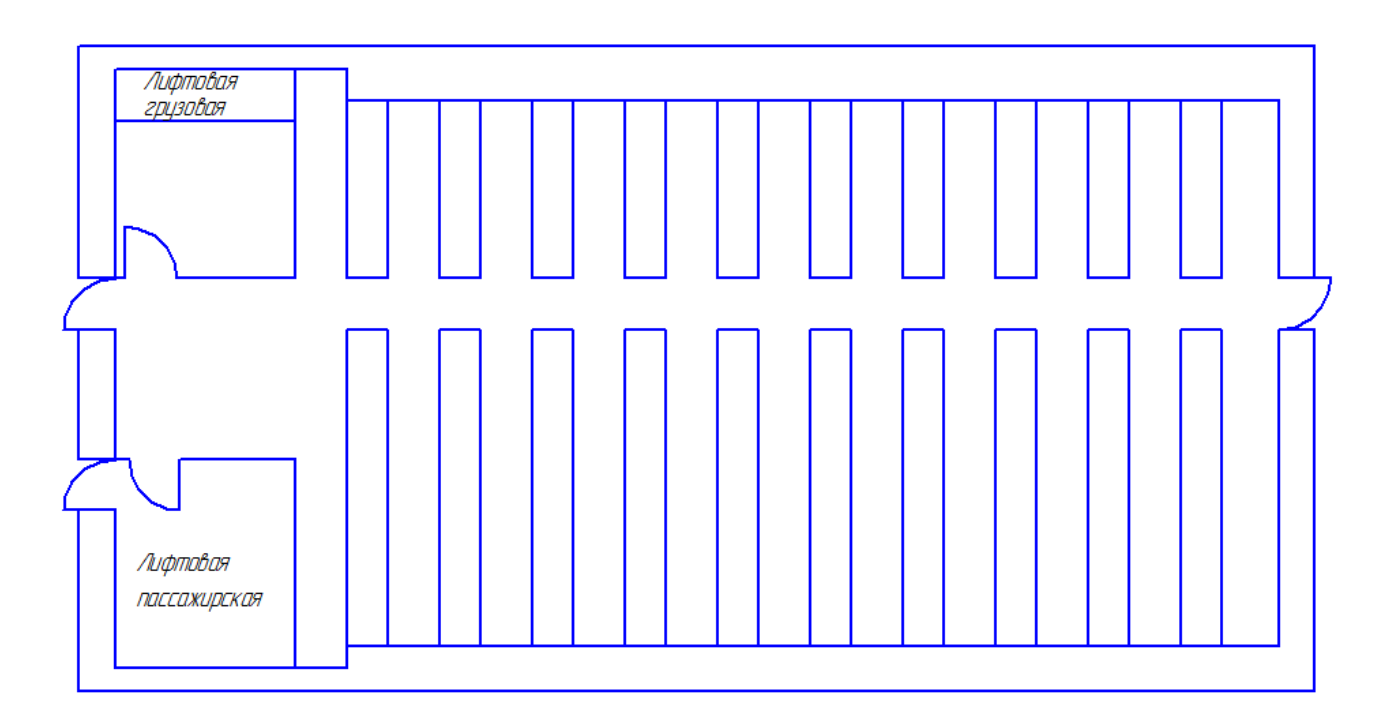

Рисунок 11 ‒ Общий вид 2 этажа 1 яруса, вид сверху

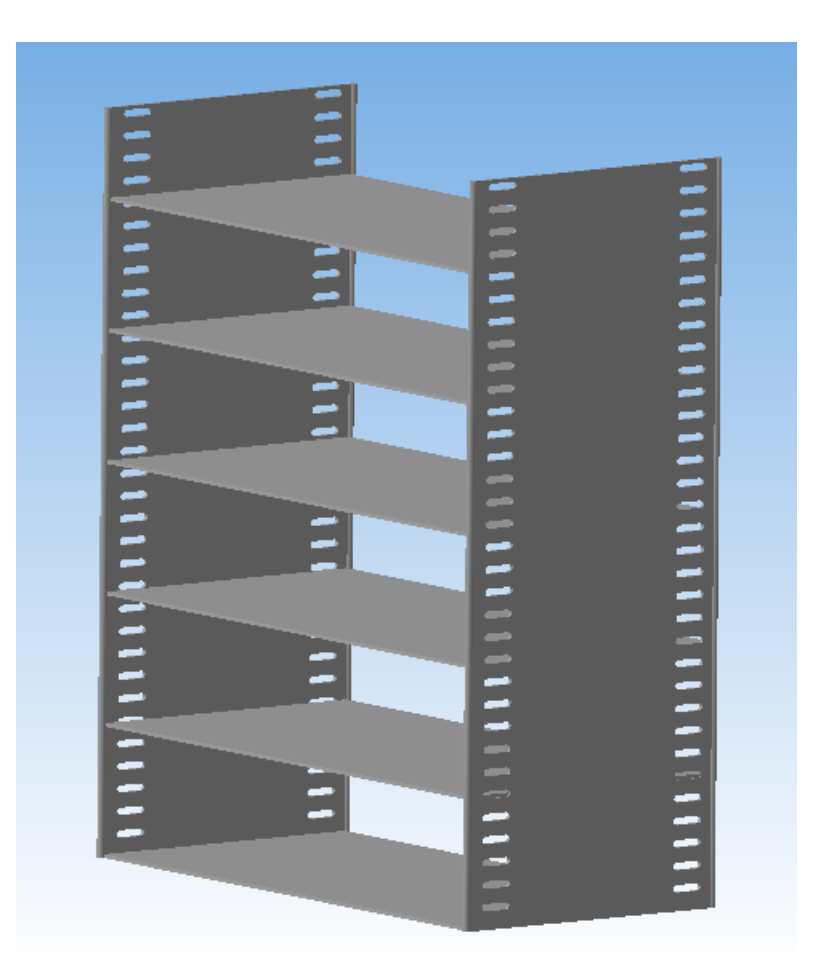

Рисунок 12 ‒ Стеллаж

Конструкция позволяет собирать в один ряд любое число секций. Перфорированные отверстия в стойках дают возможность изменять шаг между передвижными полками в зависимости от формата хранимых изданий. На 1 стеллаж вмещается от 100 до 200 книг.

Нагрузка на полку принимается равной 35-40 кг.

Библиотека ЮУрГУ в настоящее время автоматизирована только виртуально, на физическом уровне автоматизации как таковой нет. Так как библиотека ЮУрГУ, является самой большой библиотекой вузов в Челябинске, интересно бы было внедрить в нее элементы автоматизации.

Так как 2,3 и 4 этажи по своей структуре идентичны, для разработки автоматизированной системы возьмем 2 этаж. На нем находятся 20 линий стеллажей, по 10 линий на левую и правую сторону, в левой части в линию собраны 3 стеллажа, а в правой 4, на втором ярусе конструкция идентична.

1.4 Цели и задачи

Целью данной работы является обеспечение доставки книг без участия человека.

Задачи:

- 1. обработка заявки на выдачу книг;
- 2. автоматический сбор книг со стеллажей и расстановку книг на стеллажи;
- 3. доставка книг до отдела выдачи.

#### 2 ПРОЕКТИРОВАНИЕ СИСТЕМЫ УПРАВЛЕНИЯ

#### 2.1 Подбор элементов для автоматизации

Для перемещения книг по библиотеке было решено использовать конвейеры серии ЛК-Н 2-х типов: 1 длиною 25 м и 5 шт. длинной 5 м [1]. Конвейер был подобран с учётом следующих требований: максимальный вес книг - 50 кг (одновременно находящихся на нем) , габаритные размеры книги 265х340 мм [2].

Для перемещения книг со стеллажа до конвейера будет использован робот. Чтобы робот подходил для данной системы, он должен соответствовать определенным параметрам: габариты, так как робот должен помещаться между стеллажей и между стеллажами и конвейером. В связи с тем что робот должен считывать шифр книги и передавать информацию на ПЛК, он должен иметь возможность сканирования и средства связи. Из-за многократных перемещений на различные расстояния, необходимо иметь беспроводного робота.

Робот, обладающий такими параметрами  $-S$ wift (рисунок 13), производимый компанией IAMROBOTICS. Благодаря встроенной технологии обнаружения препятствий Swift перемещается по нескольким проходам для безопасного и точного перемещения. Swift способен собирать и транспортировать объекты, избегая препятствий и столкновений, благодаря технологии RapidVision. Используя встроенные датчики, робот распознает объекты на основе информации, полученной от сканера Flash. Swift имеет возможность использовать несколько схватов для перемещения объектов весом до 7 кг. Наиболее распространенным схватом является вакуумный захват, который способен переносить широкий ассортимент потребительских товаров. Мощная и энергоэффективная база позволяет управлять роботом как в ручную так и самостоятельно без участия человека. Колеса робота могут свободно вращаться, что делает робота мобильнее и поворотливее [3].

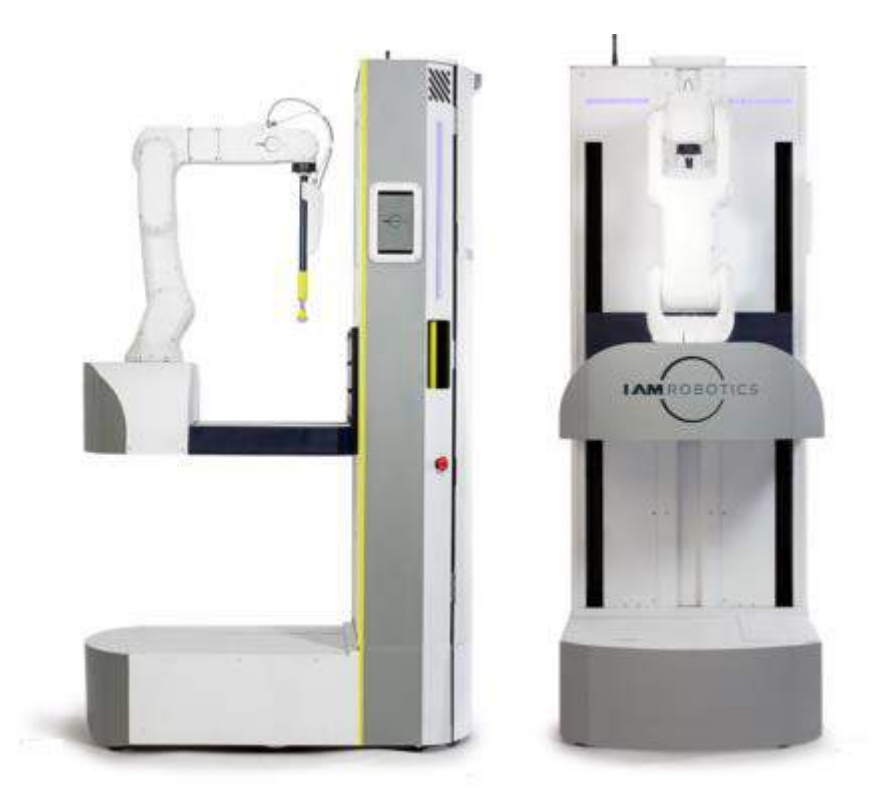

Рисунок 13 ‒ Робот Swift

Его технические характеристики представлены в таблице 1.

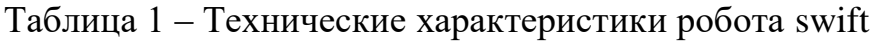

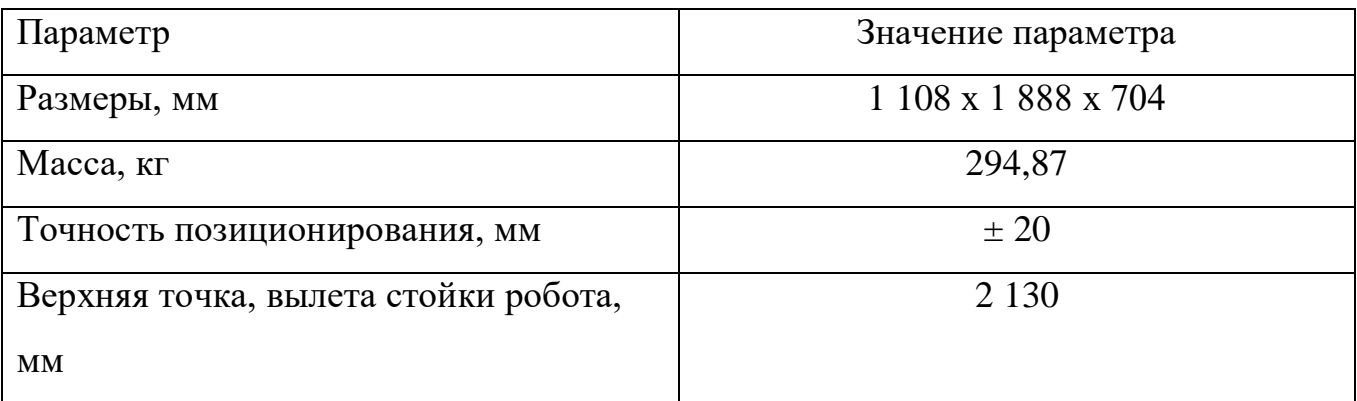

Еще один параметр, повлиявший на выбор этого робота, это съемная батарея, напряжение которой 55 В и емкость 100 Ач, непрерывное время работы которого – 10 ч, время зарядки – 7 ч и время ее замены – 30 с [4].

Для оптимизации работы библиотеки, было принято решение о изменении конструкции стеллажей, вместо двух одноярусных стеллажей разделенные полом

второго яруса будет 1 стеллаж без пола, это позволит сократить количество роботов в 2 раза.

#### 2.1.1 Разработка книгонакопителя

При выдаче заказа читателю выполняется сбор книг в одном месте. Для этого было спроектировано устройство книгонакопления (далее BookBox), состоящее из металлического контейнера, в который будут собираться все книги для 1 заказа.

Если заказ состоит из одной книги, тогда она проходит через BookBox сразу на выдачу. Если же книг в заказе несколько, тогда очередная книга, попадая в BookBox, перемещается толкателем 1 (T1) в зону складирования. Далее включается двигатель, который опускает книгу в нишу до того момента пока на датчике (D1) будет выдавать информацию о присутствие книги. Следующая книга по описанному раннее алгоритму перемещается на предыдущую до завершения сбора заказа. После этого вся стопка заказанных книг, за счет реверсного движения двигателя (M) выталкивается из ниши на внутреннюю поверхность BookBox и далее с помощью толкателя (T2) возвращается в начальное положение, после чего загорается двухцветная лампа производства Picco [5], о готовности заказа. Пример работы BookBox представлен на рисунке 14.

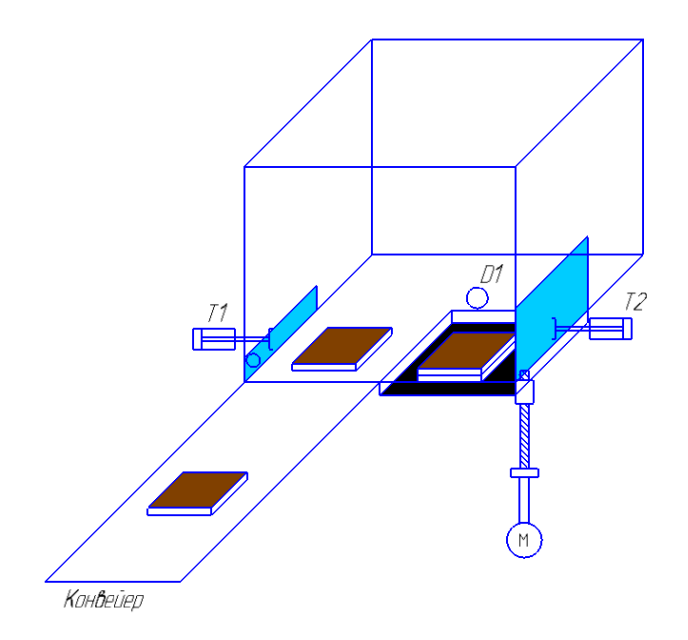

Рисунок 14 ‒ BookBox

### 2.2 Разработка схемы электрической функциональной

Для определения структуры автоматической системы была спроектирована схема автоматизации технологического процесса. При разработке используются ГОСТ 2.701-84 [6], ГОСТ 2.721-74 [7], ГОСТ 21.208-2013[8]. Данная схема является одним из основных проектных документов, определяющих функциональную структуру и объем автоматизации технологических установок и отдельных агрегатов промышленного объекта. Она представляет собой чертёж, на котором схематически условными обозначениями изображены: технологическое оборудование; коммуникации; органы управления и средства автоматизации (приборы, регуляторы, вычислительные устройства) с указанием связей между технологическим оборудованием и элементами автоматики, а также связей между отдельными элементами автоматики. Вспомогательные устройства, такие, как редукторы, фильтры для воздуха, источники питания, соединительные коробки и другие монтажные элементы, на ФСА не показывают.

ФСА зала хранения технической и естественнонаучной литературы включает в себя:

- электродвигатели  $M1 M11$ , используемые для управления конвейерами;
- Электромагниты  $Y1 Y15$ ;
- датчики положения  $\text{ZS1} \text{ZS21}$ .

Схема электрическая функциональная представлена в приложении В.

2.3 Разработка схемы электрической принципиальной

В соответствии с функциональной схемой автоматизации была разработана схема электрическая принципиальная системы управления залом хранения технической и естественнонаучной литературой.

Схема электрическая принципиальная выполняется в соответствии с ГОСТ 2.701-84, ГОСТ 24.302-80 [9], ГОСТ 2.710-81 [10] и ГОСТ 2.721-74. На ней изображают все электрические элементы и устройства, электрические связи между ними. Схема представлена в приложении C.

#### 2.3.1 Выбор чувствительных элементов

В системе предполагается использовать некоторое количество датчиков. Датчики являются элементом технических систем, предназначенных для измерения, сигнализации, регулирования, управления устройствами или процессами. Датчики преобразуют контролируемую величину ([давление](http://ru.wikipedia.org/wiki/%D0%94%D0%B0%D0%B2%D0%BB%D0%B5%D0%BD%D0%B8%D0%B5), [темпе](http://ru.wikipedia.org/wiki/%D0%A2%D0%B5%D0%BC%D0%BF%D0%B5%D1%80%D0%B0%D1%82%D1%83%D1%80%D0%B0) [ратура](http://ru.wikipedia.org/wiki/%D0%A2%D0%B5%D0%BC%D0%BF%D0%B5%D1%80%D0%B0%D1%82%D1%83%D1%80%D0%B0), [расход](http://ru.wikipedia.org/wiki/%D0%A0%D0%B0%D1%81%D1%85%D0%BE%D0%B4), [концентрация](http://ru.wikipedia.org/wiki/%D0%9A%D0%BE%D0%BD%D1%86%D0%B5%D0%BD%D1%82%D1%80%D0%B0%D1%86%D0%B8%D1%8F), [частота](http://ru.wikipedia.org/wiki/%D0%A7%D0%B0%D1%81%D1%82%D0%BE%D1%82%D0%B0), [скорость](http://ru.wikipedia.org/wiki/%D0%A1%D0%BA%D0%BE%D1%80%D0%BE%D1%81%D1%82%D1%8C), [перемещение](http://ru.wikipedia.org/wiki/%D0%9F%D0%B5%D1%80%D0%B5%D0%BC%D0%B5%D1%89%D0%B5%D0%BD%D0%B8%D0%B5), [напряжение](http://ru.wikipedia.org/wiki/%D0%9D%D0%B0%D0%BF%D1%80%D1%8F%D0%B6%D0%B5%D0%BD%D0%B8%D0%B5), [элект](http://ru.wikipedia.org/wiki/%D0%AD%D0%BB%D0%B5%D0%BA%D1%82%D1%80%D0%B8%D1%87%D0%B5%D1%81%D0%BA%D0%B8%D0%B9_%D1%82%D0%BE%D0%BA) [рический](http://ru.wikipedia.org/wiki/%D0%AD%D0%BB%D0%B5%D0%BA%D1%82%D1%80%D0%B8%D1%87%D0%B5%D1%81%D0%BA%D0%B8%D0%B9_%D1%82%D0%BE%D0%BA) ток и т. п.) в сигнал (электрический, оптический, пневматический), удобный для измерения, передачи, преобразования, хранения и регистрации информации о состоянии объекта измерений [11].

Все датчики подбираются в зависимости от: вида входных величин, которые необходимо контролировать, а так же требований, предъявляемых к системе управления [12].

Для контроля нахождения книги на конвейере и в BookBox был подобран оптический датчик OV IC42A-43N-1000-LZS4, его внешний вид представлен на рисунке 15. Оптические датчики — небольшие по размерам электронные устройства, способные под воздействием электромагнитного излучения в видимом, инфракрасном и ультрафиолетовом диапазонах подавать единичный или совокупность сигналов на вход регистрирующей или управляющей системы.

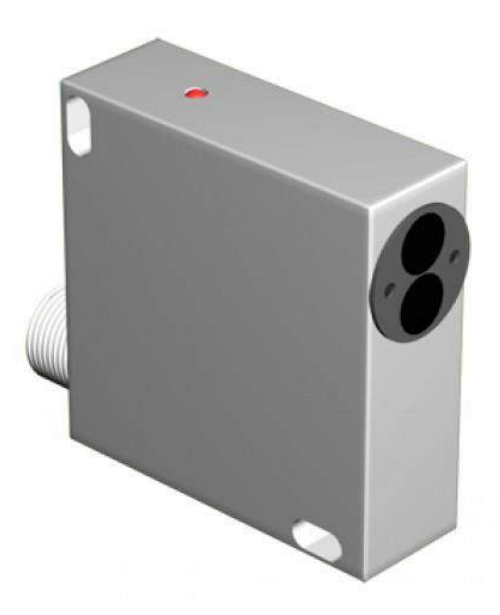

Рисунок 15 - Оптический датчик OV IC42A-43N-1000-LZS4

Оптический датчик OV IC42A-43N-1000-LZS4 используется в количестве 11штук. Технические характеристики представлены в таблице 2.Излучатель и приёмник смонтированы в одном корпусе. Луч света (инфракрасный) из излучателя отражается от объекта и попадает в приёмник. Датчик срабатывает при появлении объекта в контролируемой зоне.

| Параметр                                  | Значение параметра |
|-------------------------------------------|--------------------|
| Дальность действия, мм                    | 1 000              |
| Диапазон рабочих напряжений (DC), В       | 1030               |
| Допустимая освещённость окружающей среды, | 2 0 0 0            |
| ЛК                                        |                    |
| Задержка включения / отключения           | $_{\rm cCP}$       |
| Защита от короткого замыкания             | ecть               |
| Защита от переполюсовки                   | $_{\rm cCF}$       |

Таблица 2 - технические характеристики IC42A-43N-1000-LZS4

Продолжение таблицы 2

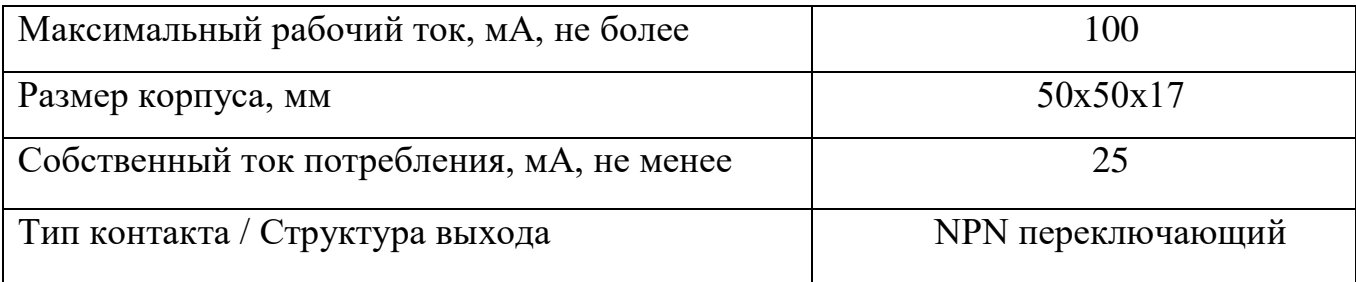

В BookBox расположены оптические датчики, состоящий из OY A2A-2-2,5- P (излучатель) и OS A25A-31N-2,5-LZ (приёмник). Внешний вид приемника (а) и излучателя (б) представлен на рисунке 16 [13].

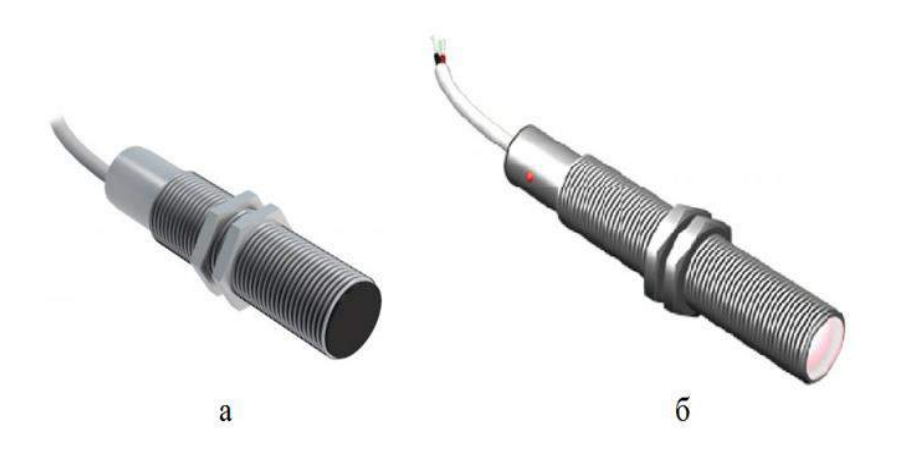

Рисунок 16-Внешний вид датчиков

 $a - OS A25A-31N-2,5-LZ$ 

 $6 - OY$  A2A-2-2.5

Этот датчик предназначен для контроля книги, на ширину которой будет опускаться поддон, управляемый ШВП.

При передвижении роботов между стеллажами, роботов сложно найти относительно какого-либо стеллажа, при составлении программы было решено создать нулевое положение, откуда будет начинаться работа робота. Для этого

был подобран ёмкостный датчик CSN E8A5-31P-20-LZ, внешний вид которого представлен в таблице 3, в этой системе используется 4 таких датчика.

Технические характеристики представлены в таблице 3.

Таблица 3 - Технические характеристики CSN E8A5-31P-20-LZ

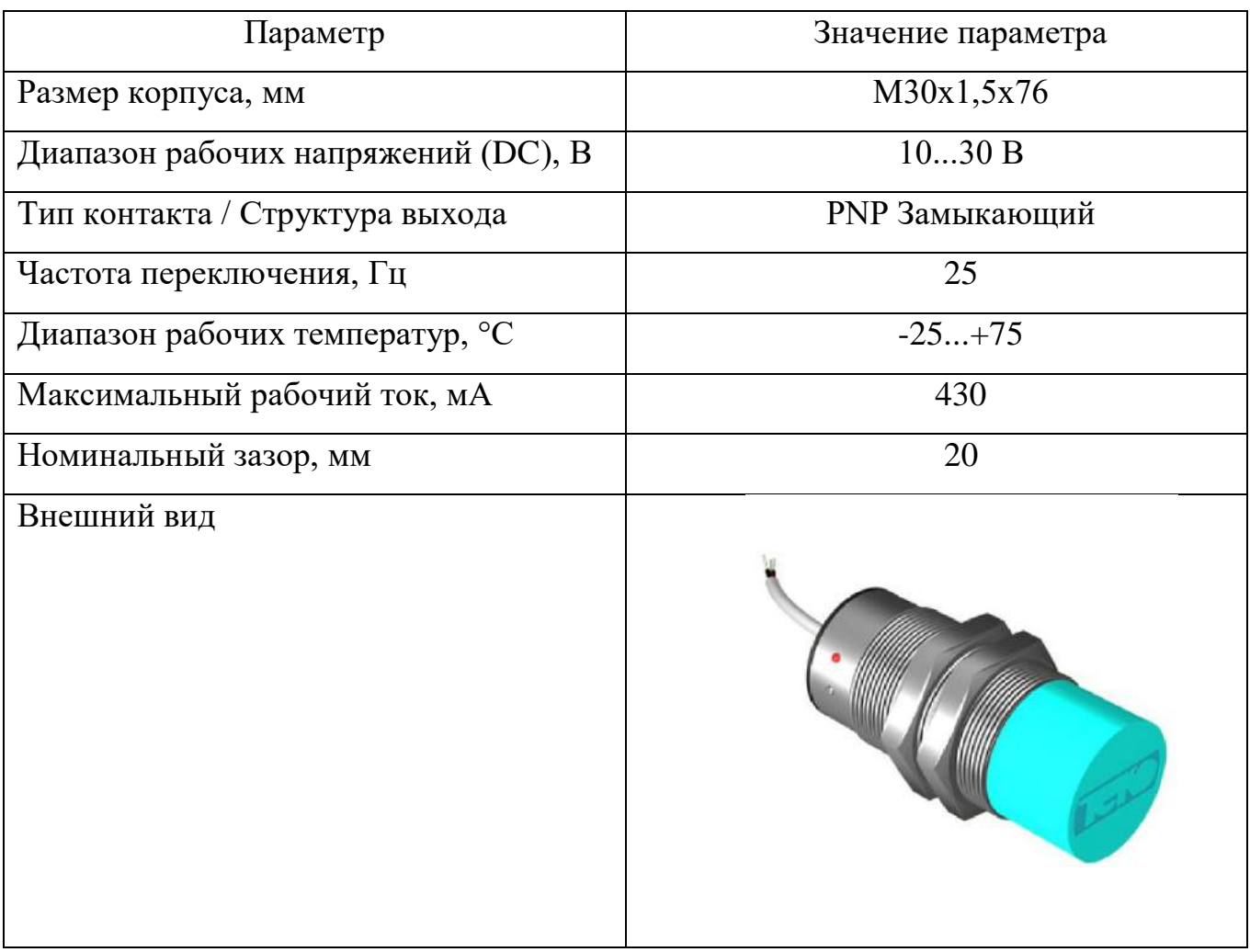

Датчик имеет чувствительную поверхность, образованную двумя электродами конденсатора, включённого в цепь обратной связи высокочастотного генератора. Приближение объекта воздействия из металла или диэлектрика к чувствительной поверхности увеличивает ёмкость между электродами конденсатора и вызывает увеличение амплитуды колебаний генератора.

Емкостные датчики, обладают рядом преимуществ, а именно:

простота изготовления, использование недорогих материалов для

производства; - малые габариты и вес; - низкое потребление энергии; - высокая чувствительность;

долгий срок эксплуатации;

 простота приспособления формы датчика к различным задачам и конструкциям;

Для контроля давления в магистралях воздуха, необходим датчик давления. Подбирался датчик из условия, что давление должно быть от 0,1-1 МПа, оно необходимо для управления пневмоцилиндрами. Этим условиям соответствует датчик PSE530-M5-L. Его технические характеристики представлены в таблице 4 . Таблица 4 – технические характеристики датчика PSE530-M5-L

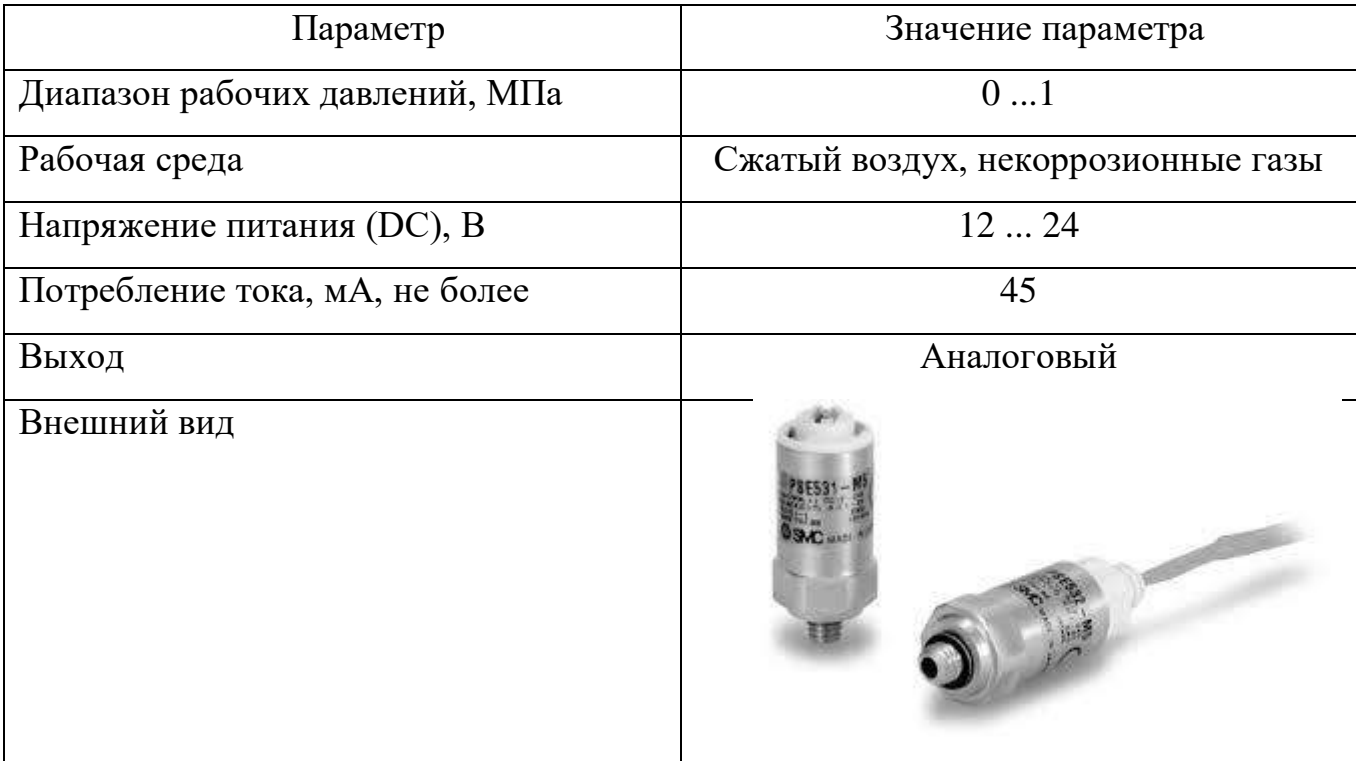

### 2.3.2 Выбор исполнительных элементов

Для управления конвейерами используются асинхронные электродвигатели: M1, M2, M4, M6, M8, M10. Для перемещения поддонов в BookBoox используются шаговые двигатели: M3, M5,M7, M11.

Асинхронный двигатель – это асинхронная электрическая машина переменного тока в двигательном режиме, у которой частота вращения магнитного поля статора больше чем частота вращения ротора.

Для управления главным конвейером подойдет однофазный электродвигатель АИРЕ80С4 [14].

Таблица 5 – Технические характеристики АИРЕ80С4

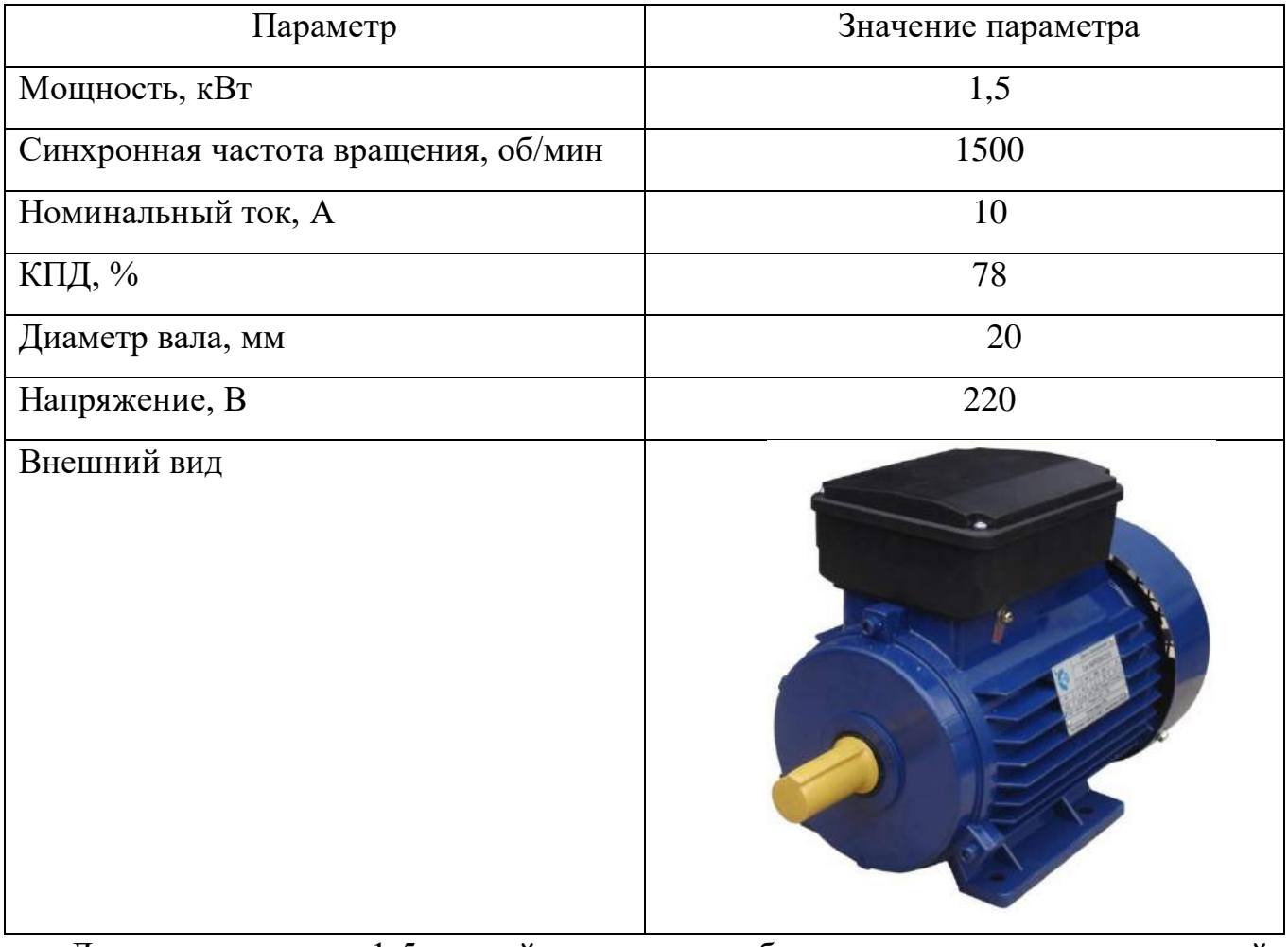

Для управлениями 1-5 конвейерами, понадобятся электродвигатели меньшей мощности в связи с тем, что их длина значительно меньше длины главного конвейера.

С учетом необходимых параметров был подобран электродвигатель АИРЕ63С4.

Электродвигатель АИРЕ63С4 обладает меньшей мощностью и весом, его технические характеристики представлены в таблице 6.

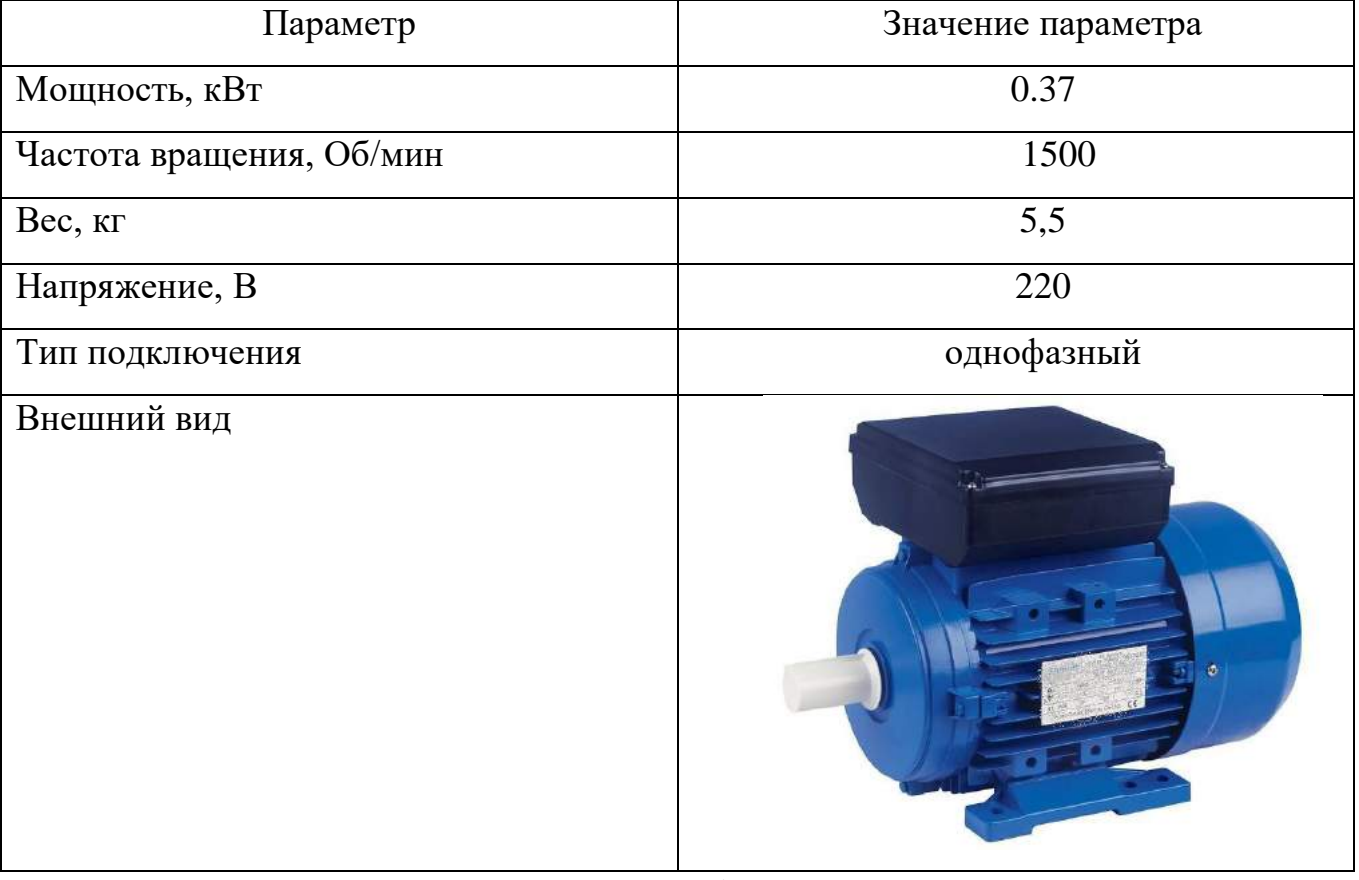

## Таблица 6 ‒ Технические характеристики АИРЕ63С4

Для перемещения книг на конвейере было решено использовать толкатель, который представляет пневмоцилиндр, к штоку которого присоединена прямоугольная пластина, чтобы передвигать книги различных размеров. В связи с тем, что даже, самая большая книга, не превышает вес в 3 кг, то и параметров для них были подобраны не жесткие, а конкретно:

- рабочее давление не менее 0,5 МПа;
- ход штока не менее 600 мм.

Этим параметрам соответствует пневмоцилиндр компании «Пневмопривод» пневмоцилиндр sc tbc серии, внешний вид которого представлен на рисунке 17.

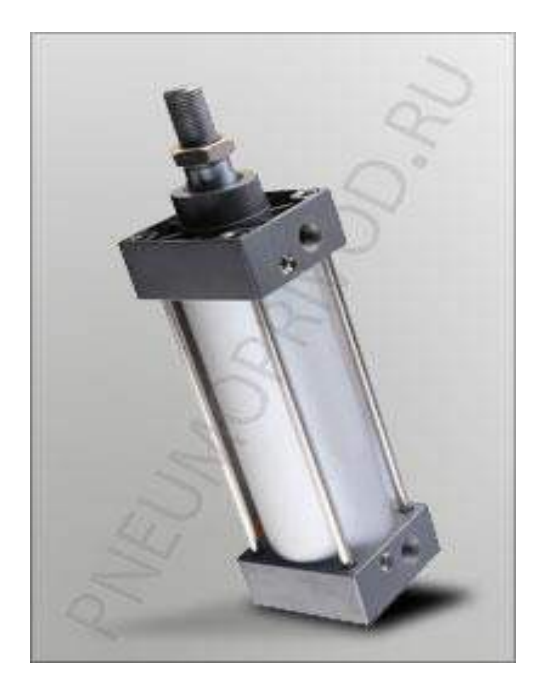

Рисунок 17 - Пневмоцилиндр

Его преимущества в том, что он имеет небольшие габаритные размеры, нужный вылет штока и необходимое давление, которого хватит для сталкивания книги, его технические характеристики представлены в таблице 7.

Таблица 7 ‒ Технические характеристики пневмоцилиндра

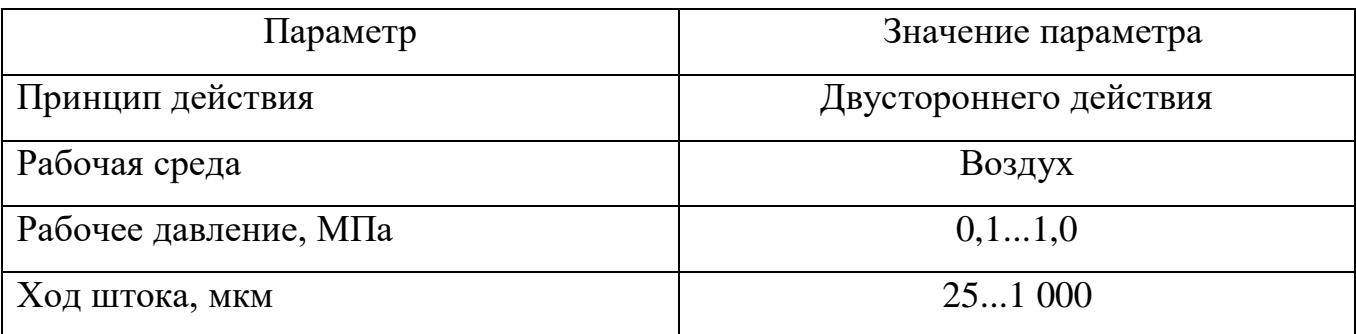

Для управления поддонами был подобран модуль линейного перемещения СТМЛ-1, его внешний вид представлен на рисунке 18.

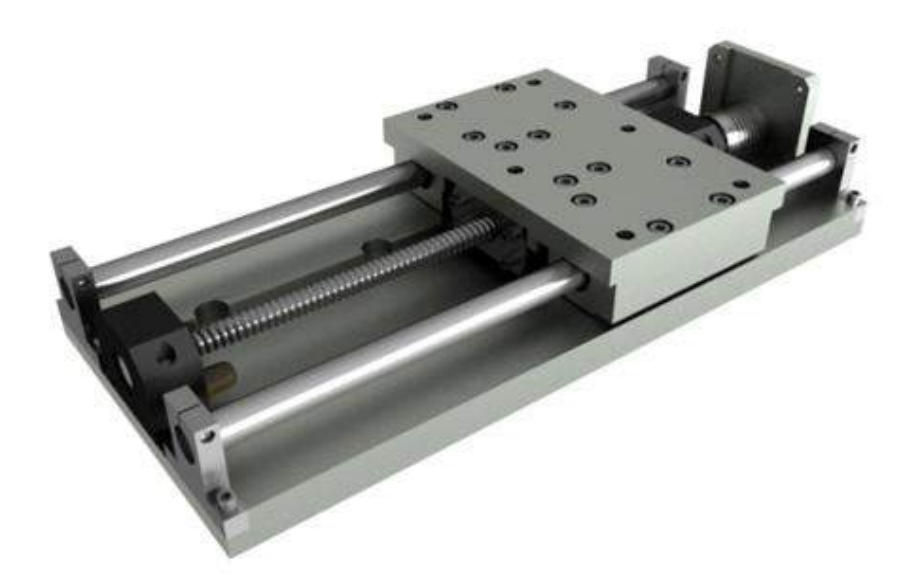

Рисунок 18 ‒ Внешний вид СТМЛ-1

Он будет установлен вертикально, но сам поддон будет установлен горизонтально, для того чтобы книги могли расположиться на поддоне. Технические характеристики представлены в таблице 8 .

Таблица 8 – Технические характеристики модуля линейного перемещения

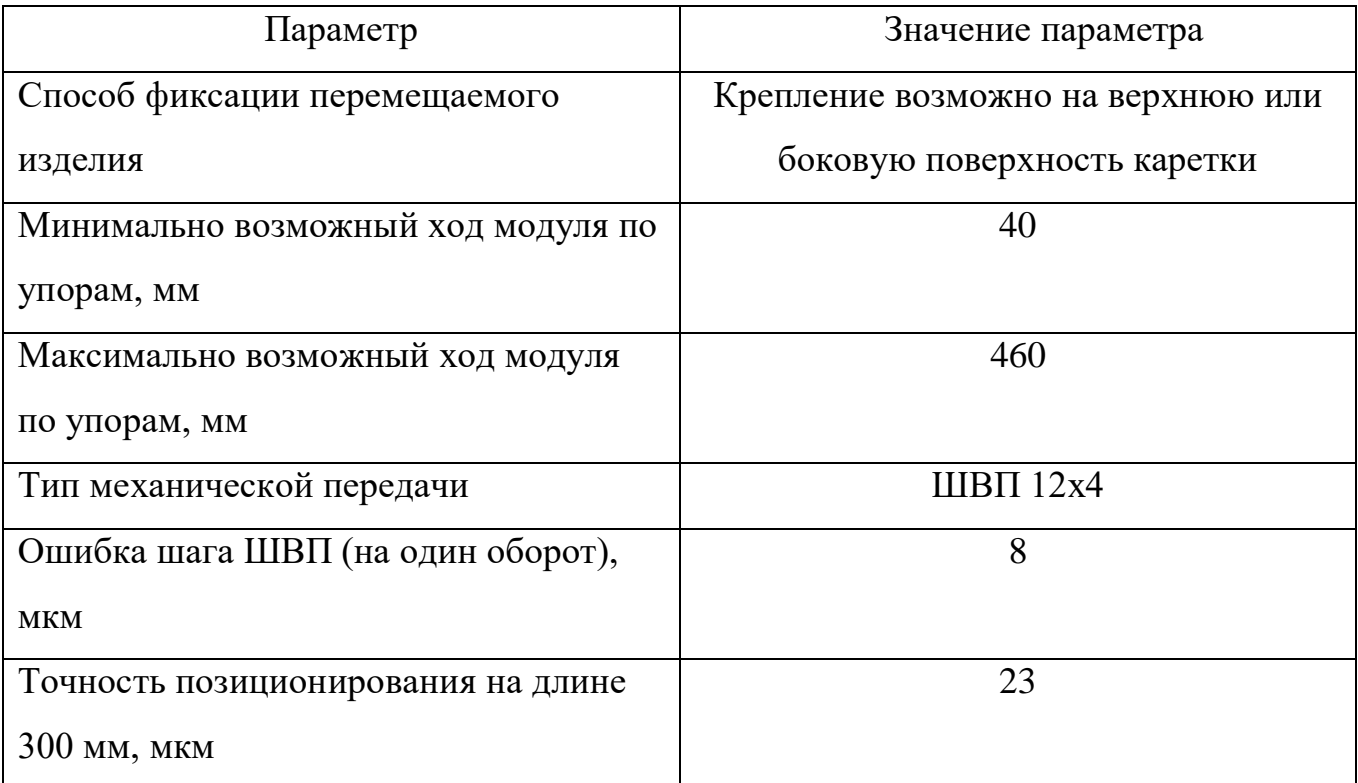

Продолжение таблицы 8

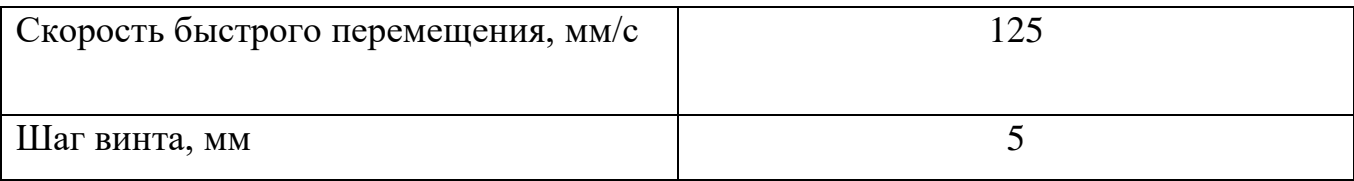

Исходя из параметров модуля линейного перемещения, нагрузки на него, условий эксплуатации и времени работы подберем шаговый, он должен соответствовать параметрам [15]:

- $\bullet$  момент;
- вес который он может перемещать.

Этим параметрам соответствует щаговый двигатель с энкодером ШД42-06Э [16]. Его технические характеристики представлены в таблице 9.

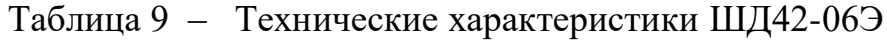

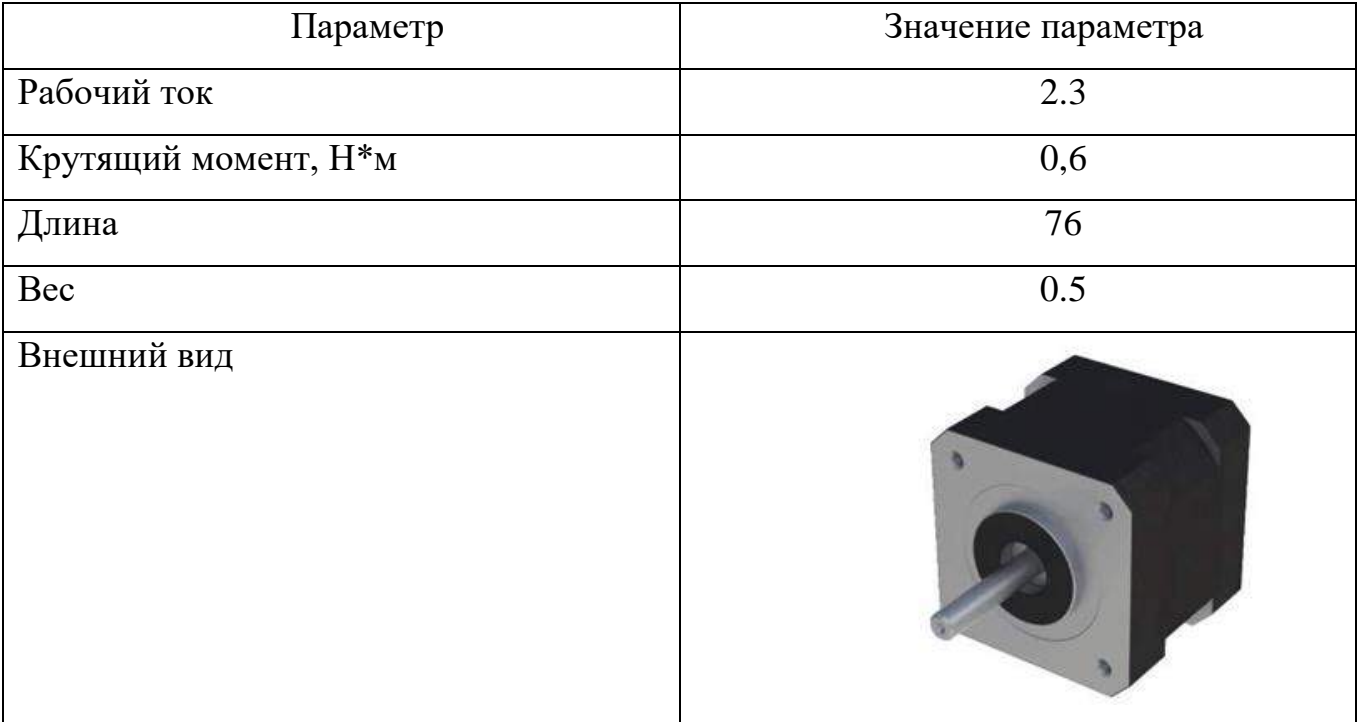

### 2.3.3 Выбор программируемого логического контроллера

Чтобы управлять процессом, подберем для этой системы ПЛК. Программируемые логические контроллеры (ПЛК) — это базовые элементы систем промышленной автоматики. Сегодня на их основе построены все АСУ ТП, системы мониторинга, контроля функционирования, телеметрии, обеспечения безопасности и многие другие.

ПЛК был подобран с учетом необходимых параметров, а именно:

- возможность подключения 31 дискретных входных линий связи;
- возможность подключения 16 дискретных выходных линий связи;
- иметь промышленный протокол ModBus для подключения к ПК;

Этим требованиям соответствует ПЛК110-60[M02] фирмы Овен. Его внешний вид представлен на рисунке 19.

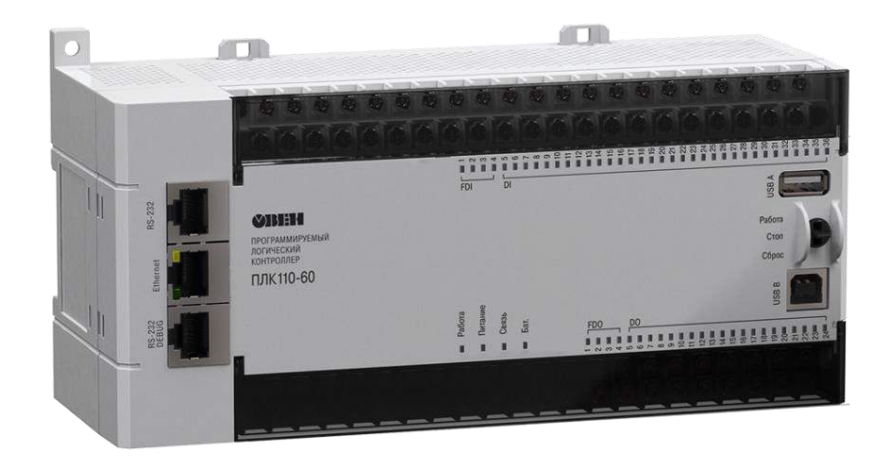

Рисунок 19 – Внешний вид ПЛК110-60[M02]

Технические характеристики представлены в таблице 10.

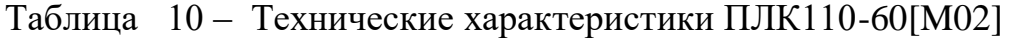

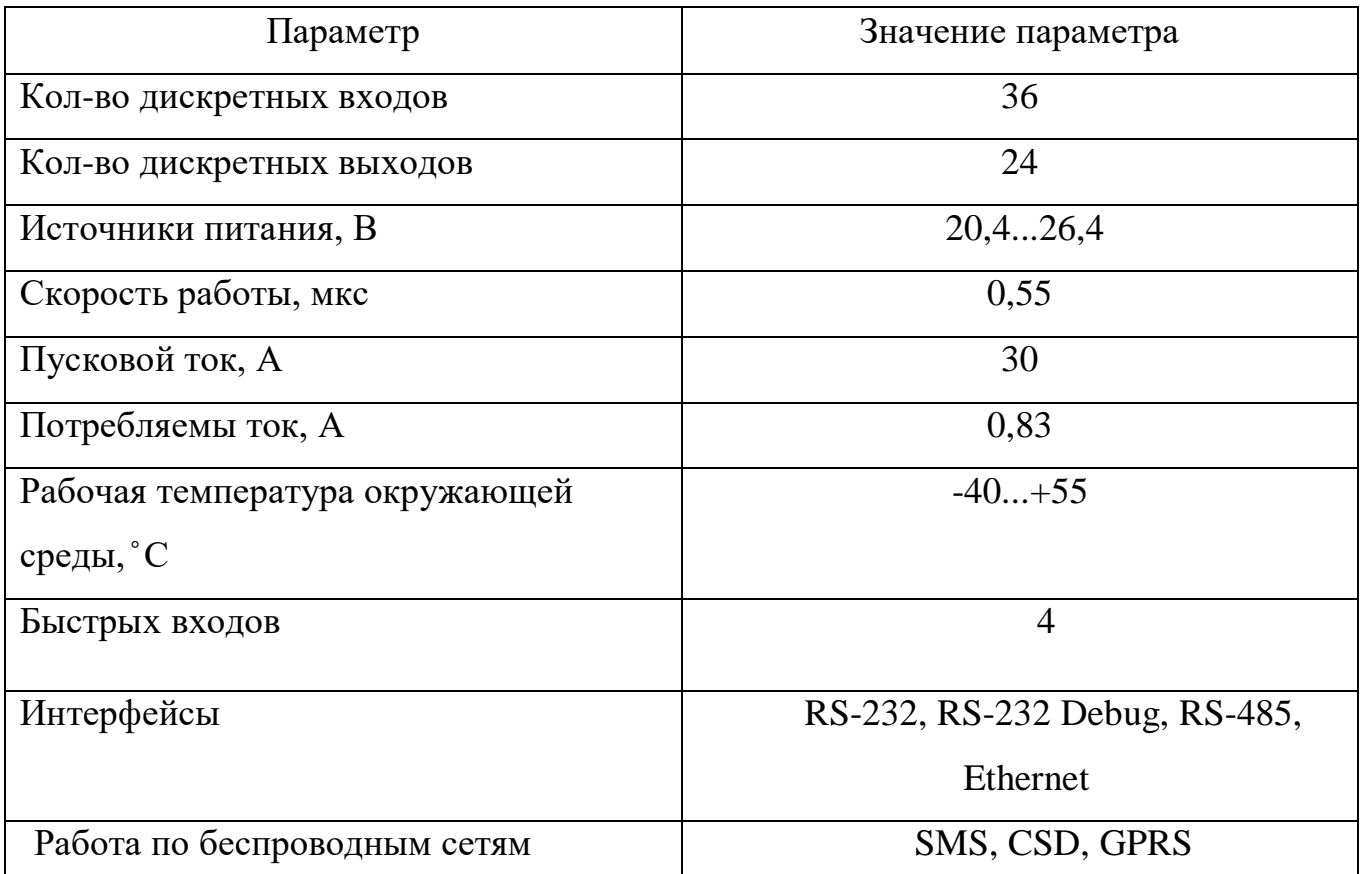

При решение задачи о разноименном питании элементов системы и ПЛК было решено добавить модуль расширения портов ввода/вывода. Так же была необходимость добавления дискретных выходов. Для данной системы необходимо 10 дискретных дополнительных входов и 5 дискретных выходов с учетом предоставляемой линейки продукции компании Овен и необходимым количеством входов/выходов. Удовлетворяющий представленным выше параметрам соответствует модуль МК110-224.8ДН.4Р, таких модулей было использовано 2шт, внешний вид которого представлен на рисунке 20, а технические характеристики в таблице 11 [17].

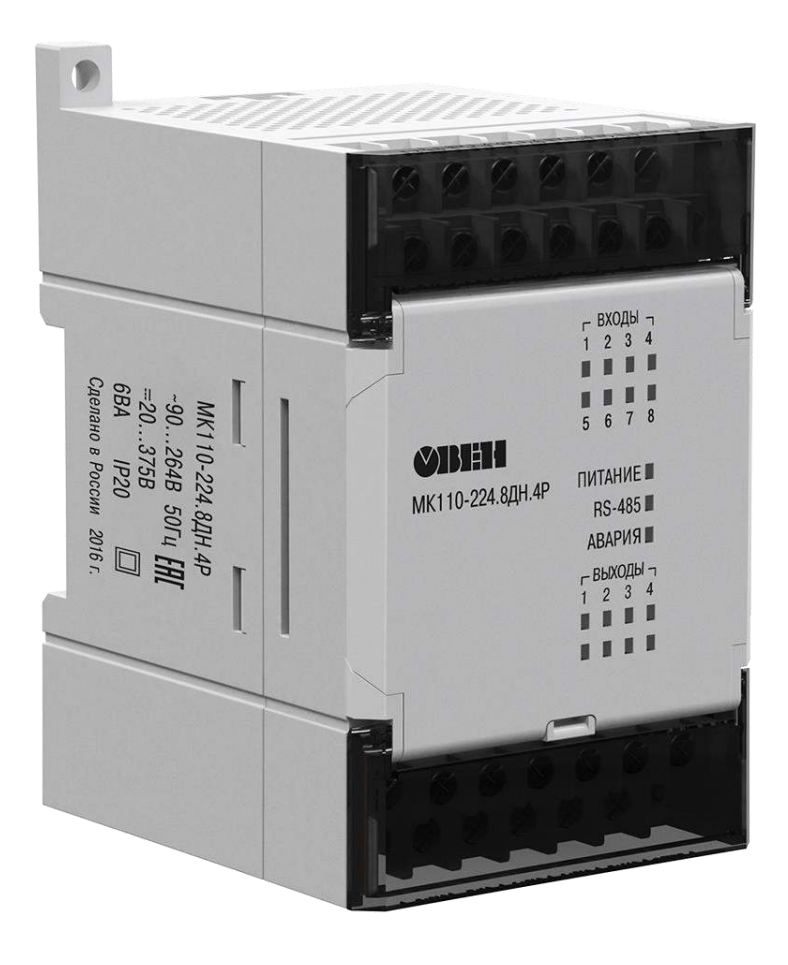

Рисунке 20 ‒ Модуль дискретного ввода

# МК110-224.8ДН.4Р

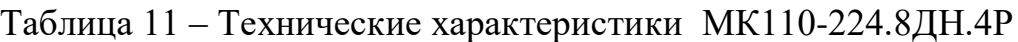

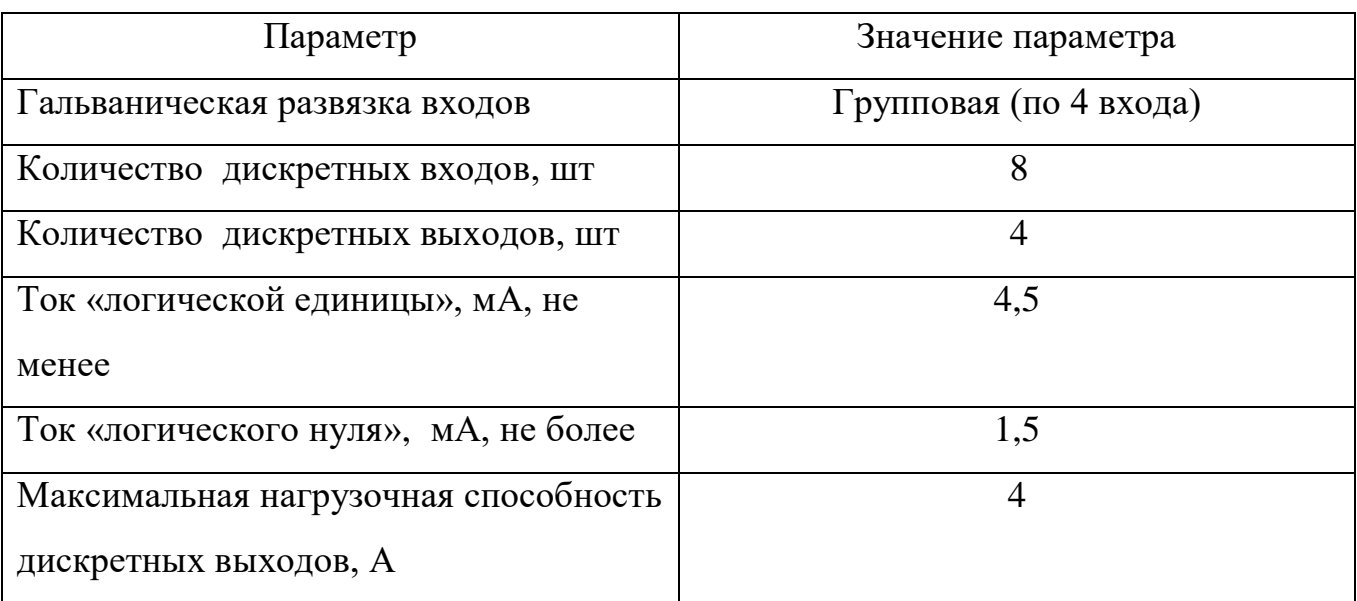

Продолжение таблицы 11

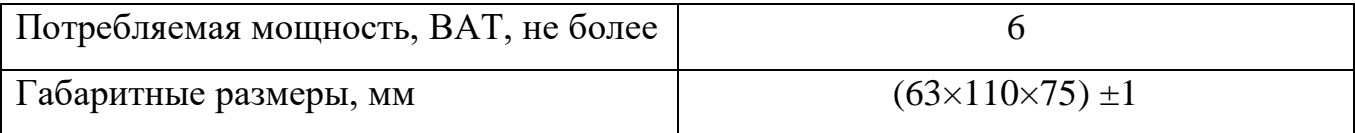

Особенности дискретного модуля вывода МК110-224.8ДН.4Р:

- Автоматическое определение протокола (только для МВ110-16ДН);
- Съемные клеммники с невыпадающими винтами;
- Универсальное питание (=24 В или  $\sim$ 230 В);
- Обновление встроенного программного обеспечения по RS-485;

В системе так же имеются аналоговые датчики, для них подберем модуль расширения с аналоговыми входами. Для нашей системы подойдет МВ110-224.2АС с быстрыми входами . Его внешний вид представлен на рисунке 21 .

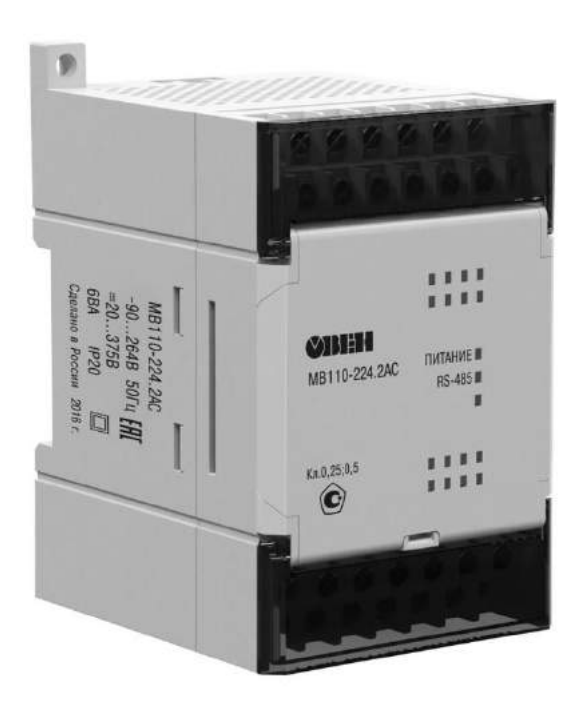

Рисунке 21 ‒ Модуль аналогового ввода

## МВ110-224.2АС

Для подавления микросекундных импульсных помех поставим сетевой фильтр БСФ-ДЗ-1,2, его внешний вид представлен на рисунке 22. Блоки сетевых фильтров ОВЕН БСФ предназначены для защиты двухпроводной сети переменного тока, питающей приборы и датчики, от импульсных и высокочастотных помех.

Блоки выпускаются в корпусах, предназначенных для крепления на DIN-рейку 35 мм.

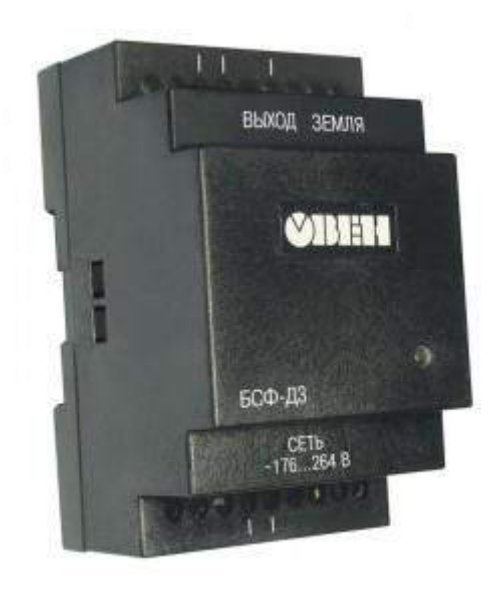

Рисунок 22 ‒ Внешний вид сетевого фильтра

Его основные функции:

защита электрооборудования от действия помех, проникающих из сети;

 защита сети от эмиссии помех подключенного работающего электрооборудования;

- ослабление импульсных помех;
- подавление высокочастотных помех.

Для управления шаговым двигателем был подобран контроллер шаговых двигателей SMSD-4.2 RS-485, его внешний вид представлен на рисунке. Этот
контроллер обновленная версия SMSD-4.2, в которой не было RS-485 и RS-232, теперь появилась возможность управления до 32 шаговых двигателей, благодаря добавлению адресного пространства. Его внешний вид представлен на рисунке 23 [18].

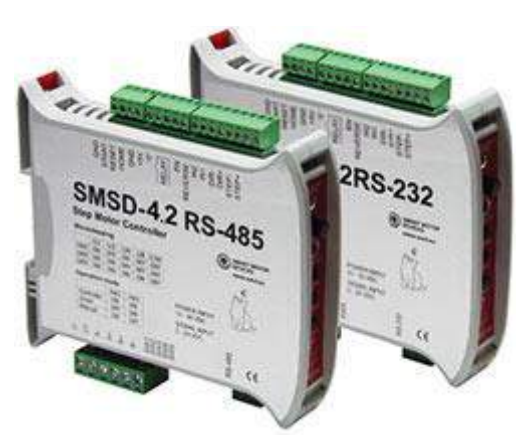

Рисунок 23 ‒ Внешний вид

SMSD-4.2 RS-485

#### 2.3.4 Преобразователь интерфейсов

Так как в системе есть роботы, то необходимо, чтобы они осуществляли процесс обмена информации по единому протоколу, но так как роботы беспроводные, то и подключать к ним RS-232, бессмысленно. У роботов есть возможность передачи информации через wi-fi, у ПЛК такой возможности нет, но он имеет интерфейсы связи, такие как: RS-485, RS-232, RS-232-Debug и Ethernet. Следовательно, они не могут передавать информацию по одному протоколу, для решения этой проблемы было решено внести в систему конвертер USR-W630, его внешний вид представлен на рисунке 24.

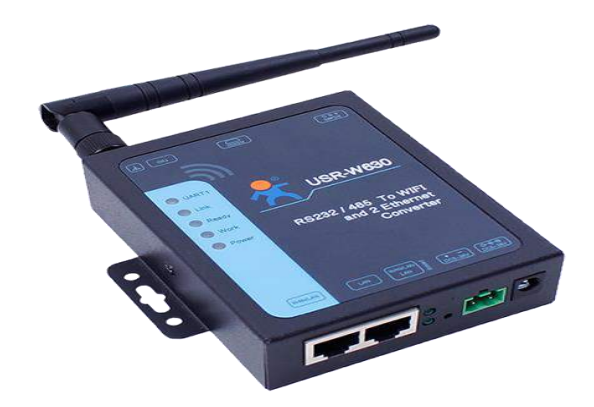

Рисунок 24 ‒ Внешний вид конвертера USR-W630

Конвертер ‒ устройство, предназначенное для преобразования одного типа сигналов в другой. Данный конвертер преобразует RS-485/RS-232 в wi-fi. Его технические характеристики:

электростатическая защита;

- функция возврата времени ожидания, функция возврата времени;
- поддерживает веб-сервер, программное обеспечение для настройки, последовательную / сетевую AT-команду для настройки модуля;

режим работы: TCP-сервер / TCP-клиент / UDP-сервер / UDP-клиент /

HTTP-клиент;

• 2 порта Ethernet: 1x WAN, 1x LAN / WAN. Два порта Ethernet (WAN и LAN) могут работать одновременно.

2.3.5 Выбор коммутационной аппаратуры

Для коммутации электрических цепей, защиты ПЛК и исполнительных элементов необходимо внести в систему устройства коммутации.

Чтобы избежать короткого замыкания, необходимо установить автоматические выключатели. Для двигателей 5 вспомогательных конвейеров, номинальный ток которого 10А, был подобран выключатель автоматический AV-10 1P 10A, его внешний вид представлен на рисунке 25 [19].

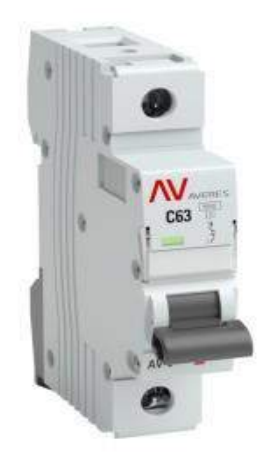

Рисунок 25 ‒ Внешний вид

автоматического

#### выключателя AV-10 1P 10A

Автоматические выключатели для двигателей конвейеров KM2-KM8 предназначены для оперативного управления участками электрических цепей, технические характеристики представлены в таблице 12.

Таблице 12 ‒ Технические характеристики AV-10 1P 10A

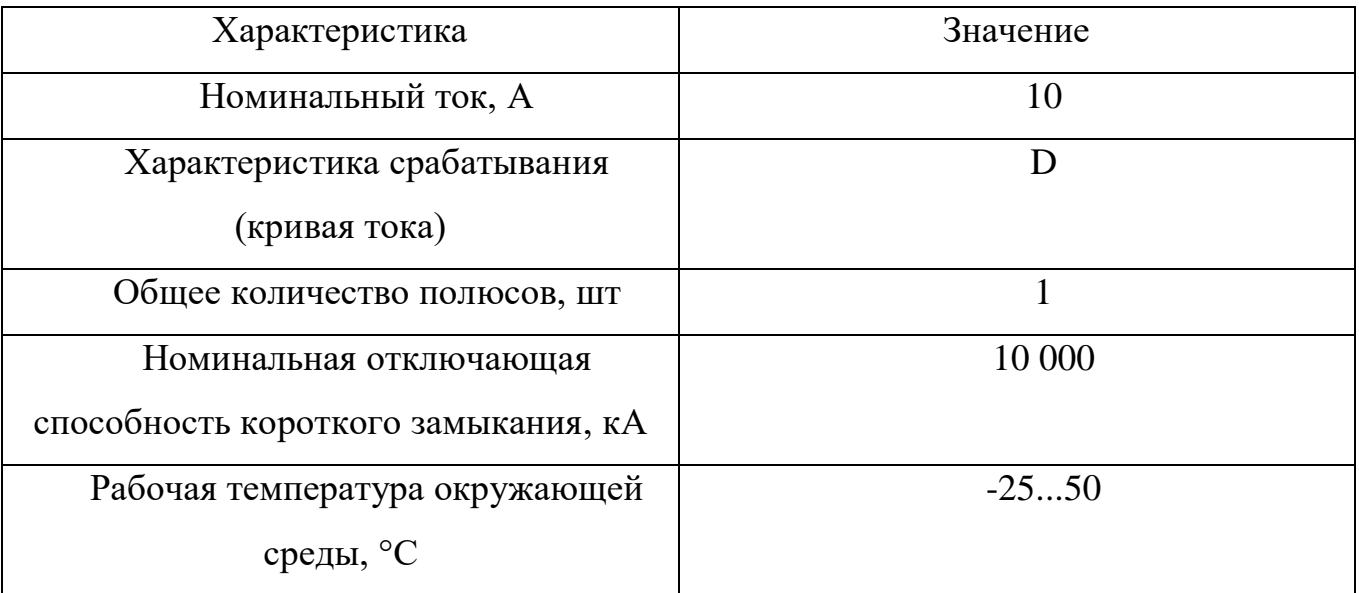

Продолжение таблицы 12

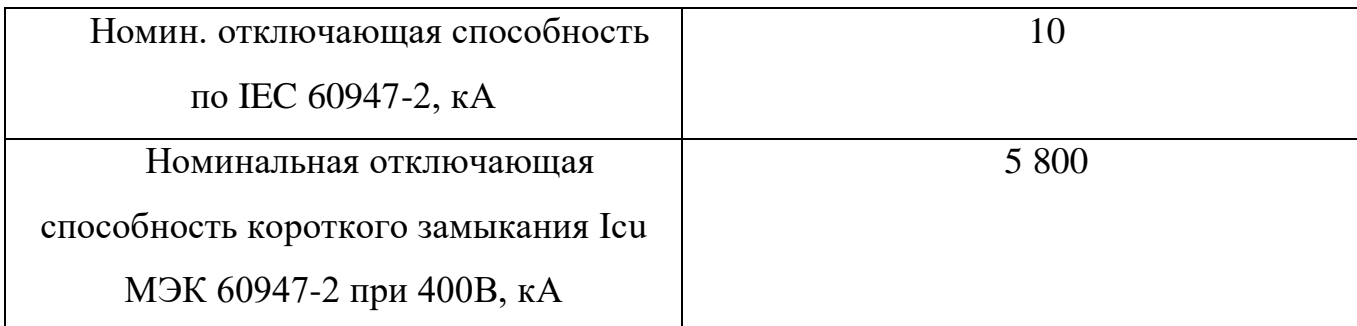

Для получении информации о состоянии автоматического выключателя, используется сигнальный контакт AV-SD AVERES, внешний вид которого представлен на рисунке 26 [20].

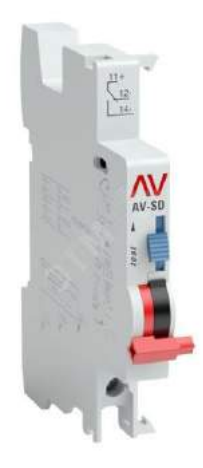

Рисунок 26 ‒ Внешний вид

сигнального контакта

# AV-SD AVERES

Для запуска двигателей подберем пускатель по нужным параметрам:

- номинальный ток  $-10$  A;
- напряжение  $-220 B$ .

Удовлетворяющий этим параметрам соответствует контактор ПМ12-010150- 10А-220AC-УХЛ4-В-КЭАЗ, его внешний вид представлен на рисунке 27 [21].

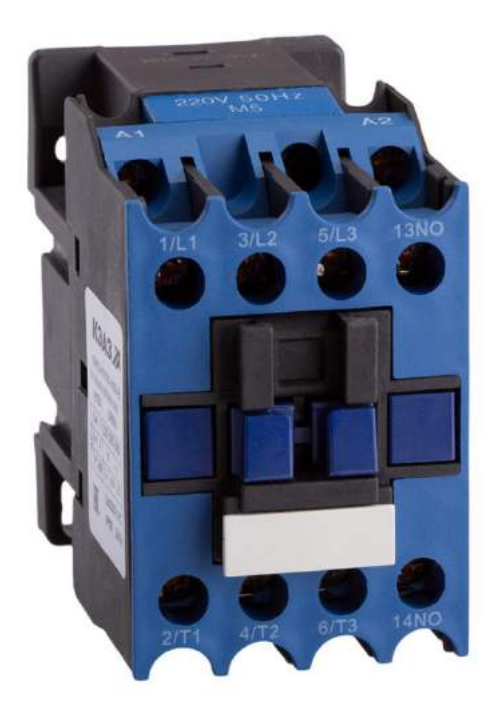

# Рисунок 27 ‒ внешний вид

#### контактора

## ПМ12-010150-10

#### А-220AC-УХЛ4-В-КЭАЗ

Его технические характеристики представлены в таблице 13.

Таблица 13 – Технические характеристики ПМ12-010150-10

А-220AC-УХЛ4-В-КЭАЗ

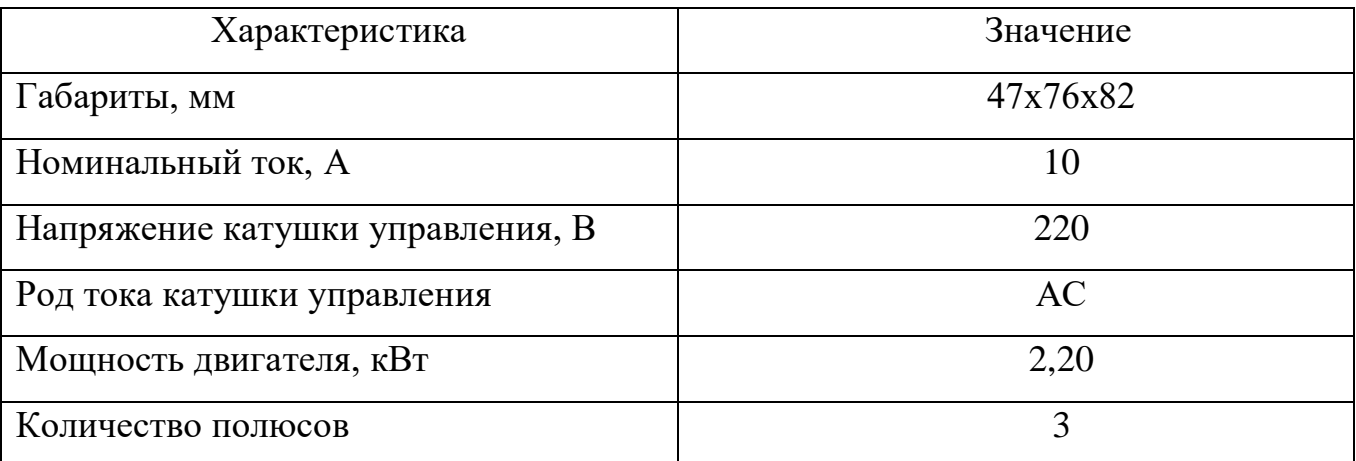

#### 2.3.6 Выбор блока питания

В системе управления необходимо разделить питание, в связи с тем что не все элементы питаются от 220 В для этого существуют блоки питания. Блоки питания необходимы для питания:

- коммутационных устройств;
- питания элементов и блоков расположенных в шкафу;
- выходное напряжение 24 В.

Для определения необходимой мощности блоков питания, необходимо произвести оценку потребляемого тока. Блоки питания должны иметь номинальное входное напряжение питания 230 В и иметь возможность крепления на DIN-рейку.

Блоки питания должны обеспечить требуемый ток для следующих элементов:

- модуль расширения:  $0,2 A 2 \text{ mT}$ ;
- $\bullet$  блок управления шаговым двигателем:  $0,2A 5$ шт;
- контакт состояния:  $0,1 A 9$  шт.

Суммарный ток составляет 2,3 А, Исходя из необходимых параметров и обеспечением запаса по току был подобран 36W/12-24V/DIN компании Faraday Electronics[22]. Его внешний вид представлен на рисунке 28.

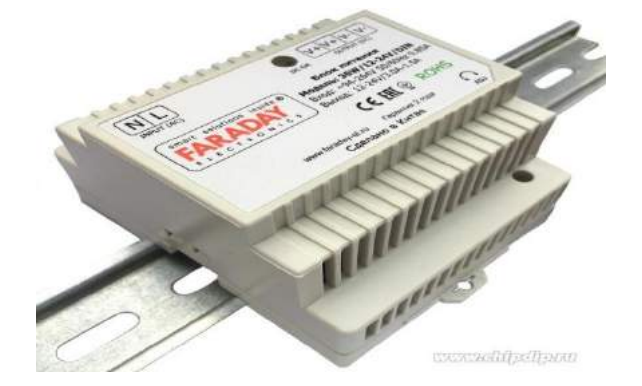

Рисунок 28 ‒ Внешний вид 36W/12-24V/DIN

Его выходной ток равен 3 А при мощности 36 Вт .

Так же необходим блок питания для коммутационных устройств, а именно для электромагнитных реле в количестве 16 шт и потребляемым током 0,2 А [19]. Суммарный ток, потребляемы в этой зоне равен 3,2 А. Блок питания удовлетворяющий этим параметрам - DR-120-24 [23]. Его внешний вид представлен на рисунке 29.

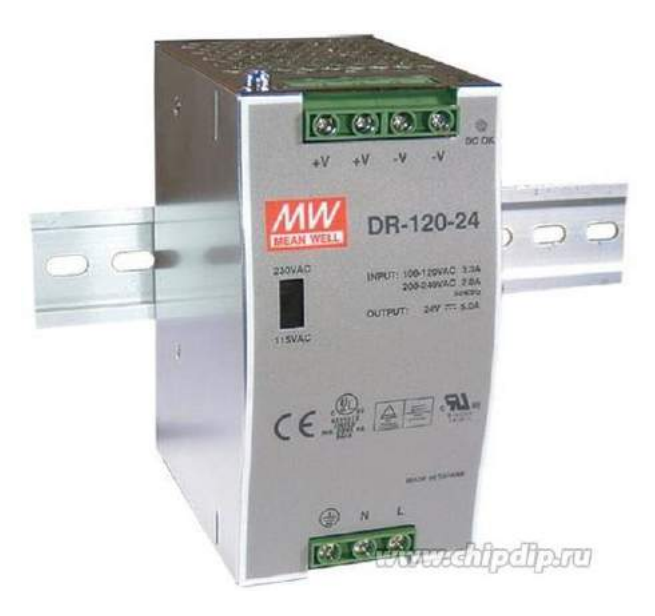

Рисунок 29 ‒ Внешний вид DR-120-24

Максимальный ток в системе управления составляет 10 А, поэтому при монтаже всех элементов используется провод марки ПВ-3 0,75 с максимальным током 13 А [24].

Также при монтаже используется стандартные цвета проводов в соответствии с их назначением:

- фазовые провода черные;
- нейтральные провода и провода -24 В синие;
- провода +24 В красные;
- провода заземления желто-зелёные.

#### 3 РАЗРАБОТКА ПРОГРАММНО-АЛГОРИТМИЧЕСКОГО ОБЕСПЕЧЕНИЯ

#### 3.1 Разработка алгоритма работы системы

Для зала хранения технической и естественнонаучной литературы был разработан алгоритм работы системы. Алгоритм представляет собой пошаговую последовательность действий объекта во время его работы. Алгоритм работы системы содержит в себе 4 подпрограммы:

 подпрограмма вычисления пути робота до стеллажа, в которой вычисляется количество шагов роботов, до рассчитанного стеллажа;

подпрограмма подъезда робота к стеллажу;

 подпрограмма отъезда робота от стеллажу к конвейеру. В ней происходит оптимальный расчет пути робота до конвейера;

 подпрограмма задержки времени. Создана для выдержки времени, за которое следующая книга пройдет до толкателя.

Алгоритм работы системы управления подготовки и загрузки сырья для станка К0622Б представлен в приложении F.

#### 3.2 Разработка интерфейса оператора

Панель предназначена для сотрудников библиотеки с целью облегчения пользованием труда. Это сделано с помощью базы данных в программном продукте C++Builder 6, ее внешний вид представлен на рисунке 30.

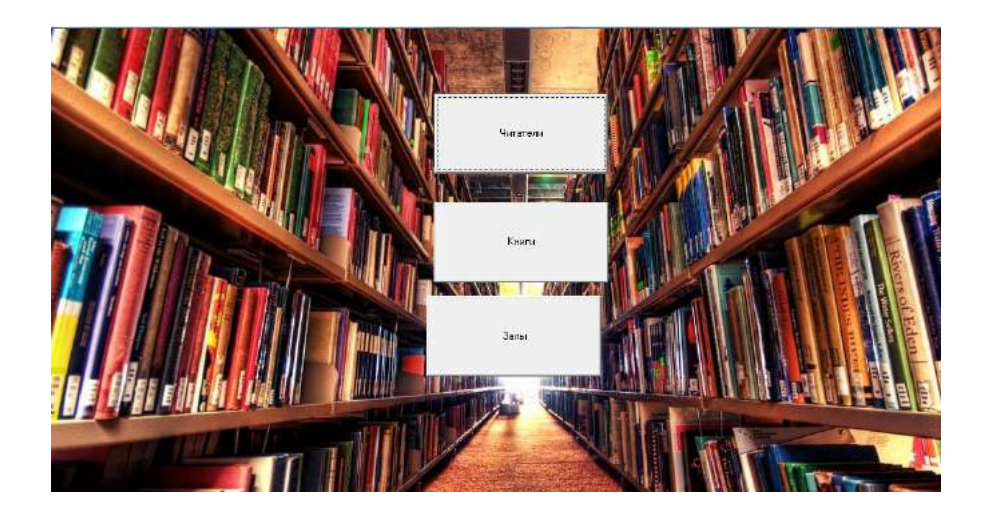

Рисунок 30 ‒ Панель оператора

На этой панели можно нажать на 1 из 3 кнопок. У каждой из которых свой функционал:

1. Читатели ‒ с помощью этой кнопки работник может посмотреть, сколько книг закреплены за определенным читателем, количество не сданных книг, так же он может добавлять читателя рисунок 35). Идентификация читателя происходит по: 1) номеру читательского, 2) паспорту, 3) ФИО, 4) дате рождения.

2. Книги – нажав на нее можно увидеть, какое количество литературы находится в библиотеке, где находится нужная книга и ее шифр.

3. Залы ‒ нажав на эту кнопку работник может увидеть вместимость залов библиотеки, а так же, на сколько, в данный момент заполнены залы читателями.

| <b>Ug</b> Livies           |                                                                                                    |                                                                                                    |                                                                                                    |                                                                                                    |                                                                                                   |  |                                                 |                                                                                         |                           |                                                                 |                |                                                       |             | <b>BOMBETHEM</b> |
|----------------------------|----------------------------------------------------------------------------------------------------|----------------------------------------------------------------------------------------------------|----------------------------------------------------------------------------------------------------|----------------------------------------------------------------------------------------------------|---------------------------------------------------------------------------------------------------|--|-------------------------------------------------|-----------------------------------------------------------------------------------------|---------------------------|-----------------------------------------------------------------|----------------|-------------------------------------------------------|-------------|------------------|
| Pismer<br>в                | ×<br>Familya<br>Minimiziali<br>6 Abreikin<br>2 Markinsch<br>5 Akademy<br>4.446<br>3 Arkhrey<br>7 anay                                                                                                    | ٠<br>ы.<br>Drive"<br>Andrea<br>Aries<br><b>Asial</b><br><b>Build</b><br>Ak.<br><b>José Land</b><br>in. | ۰<br>$\blacksquare$<br><b>Osheave</b><br>Aleksandrovch<br>Andrewich.<br>Abdishments<br>Alimatev<br>Arnald<br>Avelovich<br><b>Visari</b> | ٠<br>Pagent<br>Orinaldu<br>751012415<br>01100-0000<br>02.222.2222<br>464646444<br>121021212<br>750612312<br>4255-55555<br>13-333-3333<br>121215151<br>02/11/1111<br>7596 65056<br>15-223-2222<br>77777<br>30006 | e.<br>Date 4<br>41.01.15<br>04.04.13<br>DI Of 19<br>25.06.19.11<br>12.03.19<br>21.12.19<br>721219 |  | w<br>24                                         | ٠<br>Mazviele<br>1 : Angloishun dipa Inginessor.<br>4 Sobranie Sochwanyi<br>5.100<br>70 | $\mathcal{M}$<br>٠        | $\sim$<br>Avitate<br>Espainter<br>Galang R.F.<br><b>Geold</b> E | <b>Section</b> | tableton<br>Seva<br>List <sup>1</sup><br><b>Thing</b> | $\sim$<br>٠ |                  |
| Yiel<br>Fanilys            |                                                                                                    | <b>Hips</b>                                                                                            | Verdite Dannye o chitatele                                                                                                    | <b>Okheito</b>                                                                                                    | Haltis                                                                                            |  | $\rightarrow \gamma_{\rm eff}$<br>Halloi,       | National                                                                                | V-ride dance plotar       |                                                                 | Arrest         |                                                       | œ,          |                  |
| 301-110-0000               |                                                                                                    | Strenovich<br>251012415                                                                                | <b>Avder</b><br>01.01.1999                                                                                                    | Alatomásvich<br>Christiana, Vorovritop                                                                                                    |                                                                                                   |  | Angleisu dus Ingnesiv<br>FagdonN<br><b>Sons</b> |                                                                                         |                           |                                                                 |                |                                                       |             |                  |
| 0.900-777-77-77<br>542 M.H |                                                                                                    | likednes                                                                                               | Bakalevi                                                                                                    |                                                                                                    |                                                                                                   |  |                                                 | 707                                                                                     | CODODER                   |                                                                 |                |                                                       |             |                  |
| <b>TEV</b>                 | Narview<br>1-Zaltingvirks<br>2 Protessorical<br>3 Zat Novan Pautuplerus<br>4. Sociolto Gumentament Jeseikey<br>5 hobomiacionesie Epilaneae<br>6.2a/ historicheduli (Jeselin)<br>7 Zal Nomaliunoi Dokumentaci<br>9 Zal Elektrónijh Fleriantev |                                                                                                    | Meandboost                                                                                                    | ■ 角色角角のの                                                                                                    |                                                                                                   |  | Chilabelskyl<br>1002111-0111                    | ٠                                                                                       | ۰<br>m.<br>388<br>0000002 | $\overline{a}$                                                  | $\sim$<br>恸    | ×                                                     | $\sigma$    |                  |

Рисунок 31 – Пример использования программы

Панель разбита на 4 экрана (слева направо): 1) выбор читателя; 2)выбор книги; 3) выбор зала; 4) просмотр добавленных пользователей.

Панель оператора спроектирована, для очень широкого круга работников, для использовании панели, не требуется большой опыт работы с компьютерами и глубоких знаний программирования.

Алгоритм работы системы.

[Для удобства построения работы программы и всей панели, она строится на](http://www.interface.ru/home.asp?artId=39915)  [таблицах. Наиболее простым способом обращения к таблицам баз данных](http://www.interface.ru/home.asp?artId=39915)  [является использование компонента TTable, предоставляющего доступ к одной](http://www.interface.ru/home.asp?artId=39915)  [таблице.](http://www.interface.ru/home.asp?artId=39915)

Листинг программы для панели работника библиотеки представлен в приложении H.

#### ЗАКЛЮЧЕНИЕ

В рамках выполнения выпускной квалификационной работы бакалавра была разработана автоматизированная система зала хранения технической и естественнонаучной литературы.

За время выполнения выпускной квалификационной работы был изучен принцип работы библиотеки на сегодняшний день, на основе этого были подобраны чувствительные и исполнительные элементы системы, произведен выбор программируемого логического контроллера. Так же были разработаны:

- схема функциональная автоматизации;
- схема электрическая принципиальная;
- схема соединений;
- алгоритм работы системы;
- интерфейс оператора;
- циклограмма.

Выполнение выпускной квалификационной работы позволило ознакомиться с принципами разработки автоматизированных систем управления для промышленного производства.

# БИБЛИОГРАФИЧЕСКИЙ СПИСОК

1 [http://www.xn----8sbasqclmlevln2c.xn--p1ai/index.php/transporter.html](http://www.строй-механика.рф/index.php/transporter.html)

2 ГОСТ 5773-90 – 1991. Издания книжные и журнальные. Форматы,  $2018 - 4$  с.

3 <https://www.therobotreport.com/iam-robotics-raises-20m-logistics-robots/>

4 <https://www.iamrobotics.com/products/swift/>

5<http://www.aksprom.biz/Catalog/Picco/36556/Dvukhcvetnye-lampy>

6 ГОСТ 2.701-84. Схемы. Виды и типы. Общие требования к выполнению. СТ СЭВ 651-77, взамен ГОСТ 2.701-76 ‒ 11с.

7 ГОСТ 2.721-74. Обозначения условные графические в схемах. Обозначения общего применения (с Изменениями N 1, 2, 3, 4). – М.: Стандартинформ – 33 с.

8 ГОСТ 21.208-2013. Система проектной документации для строительства (СПДС). Автоматизация технологических процессов. Обозначения условные приборов и средств автоматизации в схемах. Принят межгосударственным советом по стандартизации, метрологии и сертификации (МГС) (протокол от 14 ноября 2013 г. N 44) ‒ 26 с.

9 ГОСТ 24.302-80. Система технической документации на АСУ. Общие требования к выполнению схем (с Изменениями N 1, 2, 3). – М.: Стандартинформ,  $2009 - 2$  c.

10 ГОСТ 2.710-81. Единая система конструкторской документации (ЕСКД). Обозначения буквенно-цифровые в электрических схемах (с Изменением N 1). ИЗДАНИЕ (ноябрь 2007 г.) с Изменением N 1, утвержденным в марте 1989 г. (ИУС 7-89)  $-14$  с.

11 Клюев, А. С. Техника чтения схем автоматического управления и технологического контроля / А. С. Клюев, Б. В. Глазов, М. Б. Миндин, С. А. Клюев; Под ред. А. С. Клюева. ‒ 3-е изд., перераб. и доп. - М.: Энергоатомиздат, 1991. - 432 с.

12 M. Kretschmar and S. Welsby (2005), Capacitive and Inductive Displacement Sensors, in Sensor Technology Handbook, J. Wilson editor, Newnes: Burlington, MA. 13 <http://www.lionprecision.com/tech-library/technotes/cap-0020-sensor-theory.html>

 [https://teko-com.ru/katalog/opticheskie-datchiki/optic-po-parametram/oy-a2a-2-2-5](https://teko-com.ru/katalog/opticheskie-datchiki/optic-po-parametram/oy-a2a-2-2-5-p.html) [p.html](https://teko-com.ru/katalog/opticheskie-datchiki/optic-po-parametram/oy-a2a-2-2-5-p.html)

 [http://www.esbk.ru/products\\_info/ed/105\\_ed\\_odnofaz/elektrodvigatel\\_odnofazniy\\_](http://www.esbk.ru/products_info/ed/105_ed_odnofaz/elektrodvigatel_odnofazniy_aire_80c4.html) [aire\\_80c4.html](http://www.esbk.ru/products_info/ed/105_ed_odnofaz/elektrodvigatel_odnofazniy_aire_80c4.html)

<https://electroprivod.ru/stepmotor-selection.htm>

<https://cnc-tehnologi.ru/stati/36-podbor-i-raschet-shagovykh-dvigatelej-dlya-chpu>

 [https://www.owen.ru/product/moduli\\_diskretnogo\\_vvoda\\_vivoda\\_s\\_interfejsom\\_rs\\_](https://www.owen.ru/product/moduli_diskretnogo_vvoda_vivoda_s_interfejsom_rs_485) 

<https://electroprivod.ru/smsd-42-rs232-rs485.htm>

```
20 https://ekfgroup.com/catalog/products/vyklyuchatel-avtomaticheskiy-av-10-1p-10a-
```
[d-10ka-ekf-averes](https://ekfgroup.com/catalog/products/vyklyuchatel-avtomaticheskiy-av-10-1p-10a-d-10ka-ekf-averes) 

<https://www.etm.ru/cat/nn/8054047/>

[https://keaz.ru/catalog/kontaktor-pusk/kontaktori-puskateli-rele/pm12-kontaktori-](https://keaz.ru/catalog/kontaktor-pusk/kontaktori-puskateli-rele/pm12-kontaktori-puskateli-s-katushkoy-upravleniya-peremennim-tokom-na-toki-ot-10a-do-250a/pm12-kontaktori/217128)

[puskateli-s-katushkoy-upravleniya-peremennim-tokom-na-toki-ot-10a-do-250a/pm12-](https://keaz.ru/catalog/kontaktor-pusk/kontaktori-puskateli-rele/pm12-kontaktori-puskateli-s-katushkoy-upravleniya-peremennim-tokom-na-toki-ot-10a-do-250a/pm12-kontaktori/217128)

[kontaktori/217128](https://keaz.ru/catalog/kontaktor-pusk/kontaktori-puskateli-rele/pm12-kontaktori-puskateli-s-katushkoy-upravleniya-peremennim-tokom-na-toki-ot-10a-do-250a/pm12-kontaktori/217128)

<https://www.chipdip.ru/product/36w-12-24v-din>

<https://www.chipdip.ru/product/dr-120-24>

ПРИЛОЖЕНИЕ А Автоматизация зала хранения технической и естественнонаучной литературы .Техническое задание.

Министерство образования и науки Российской Федерации Федеральное государственное автономное образовательное учреждение высшего образования «Южно-Уральский государственный университет» (Национальный исследовательский университет) Политехнический институт Кафедра «Мехатроника и автоматизация»

> УТВЕРЖДАЮ Заведующий кафедрой \_\_\_\_\_\_\_\_\_/Гасияров В. Р./ «\_\_»\_\_\_\_\_\_\_\_\_\_\_\_\_ 2019 г.

#### **Автоматизация зала хранения технической и естественнонаучной литературы**

### **ТЕХНИЧЕСКОЕ ЗАДАНИЕ**

На 11 листах

СОГЛАСОВАНО: Доцент, к. т. н. \_\_\_\_\_\_\_\_\_\_\_ Смирнов В.А.  $\frac{1}{(x - x)^2}$  2019 г.

РАЗРАБОТЧИК:

\_\_\_\_\_\_\_\_\_\_\_\_\_ Комиссаров Н.В.  $\frac{1}{\sqrt{2019}}$   $\frac{1}{\sqrt{2019}}$  r.

# СОДЕРЖАНИЕ

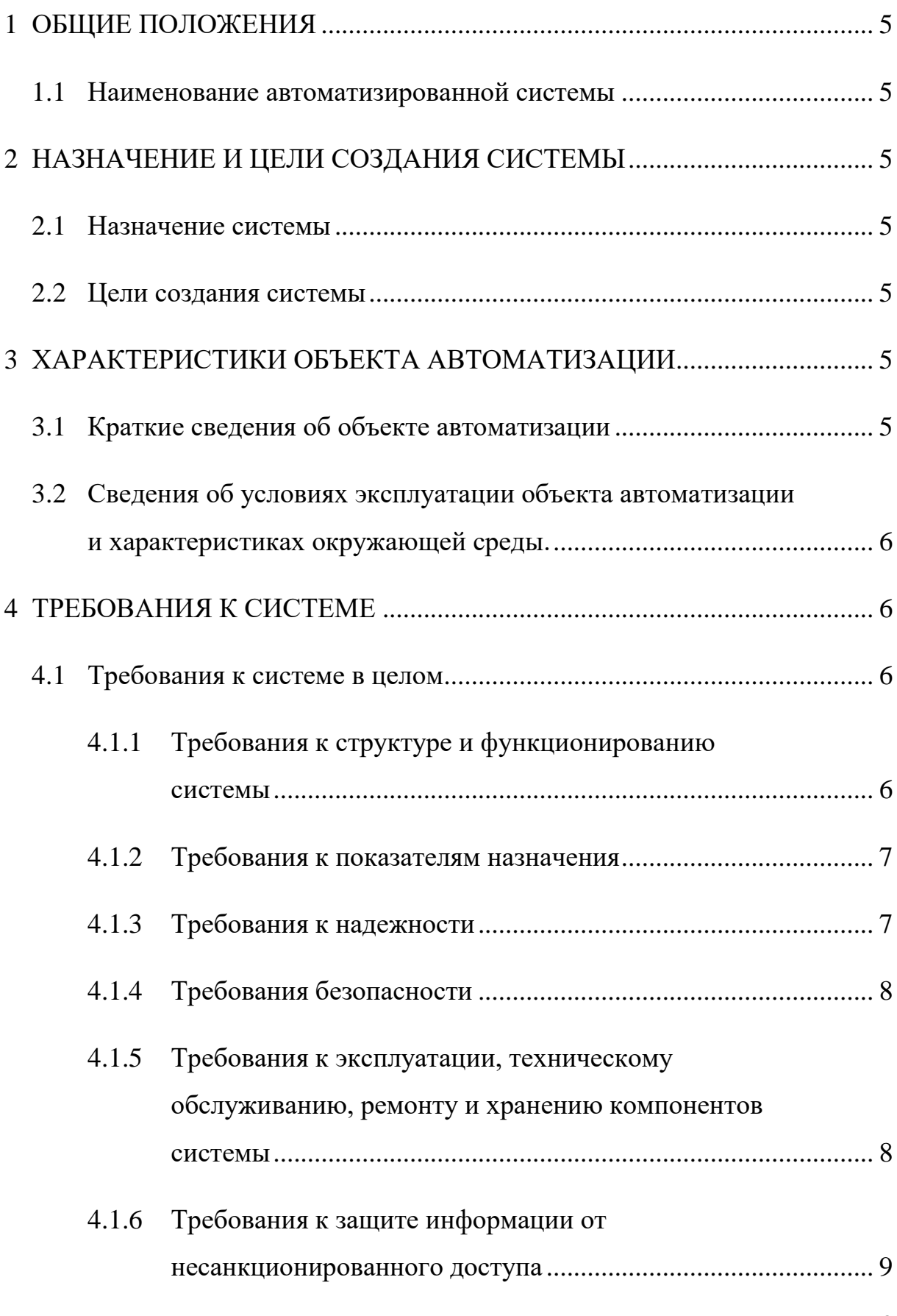

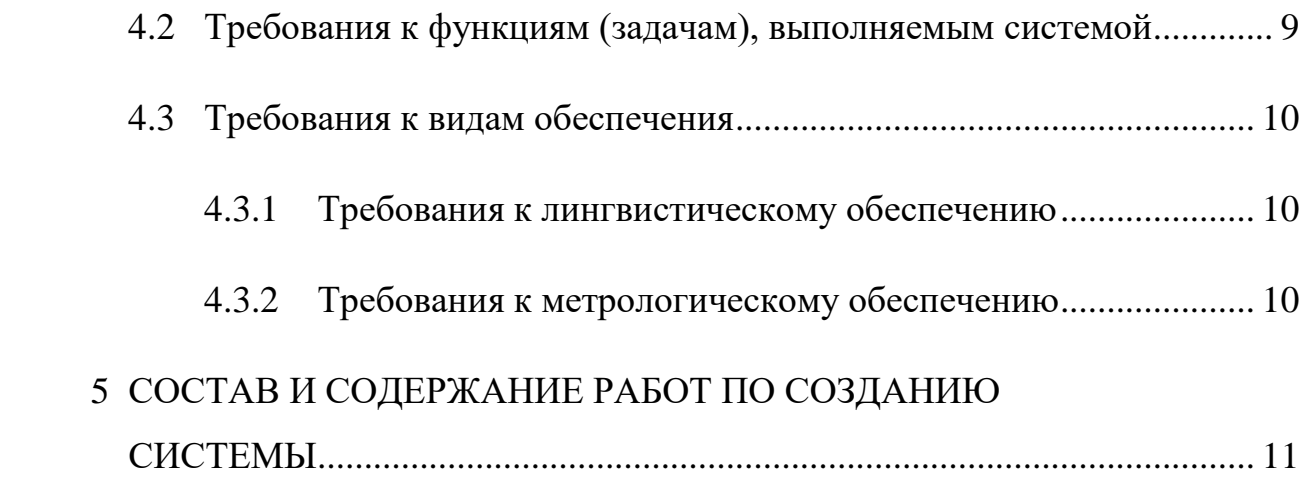

#### 1 ОБЩИЕ ПОЛОЖЕНИЯ

#### 1.1 Наименование автоматизированной системы

Наименование автоматизированной системы – система управления зала хранения технической и естественнонаучной литературы.

# 2 НАЗНАЧЕНИЕ И ЦЕЛИ СОЗДАНИЯ СИСТЕМЫ

#### 2.1 Назначение системы

Система предназначена для хранения, перемещения, складирования книг; контроля перемещения книг; для управления роботами.

#### 2.2 Цели создания системы

- минимизация рабочего труда библиотекарей;
- адаптация библиотеки к современным технологиям;
- повышение качества обслуживания читателей.

# 3 ХАРАКТЕРИСТИКИ ОБЪЕКТА АВТОМАТИЗАЦИИ

#### 3.1 Краткие сведения об объекте автоматизации

Объектом автоматизации является зал хранения литературы, из которого, посредством человека доставляется литература читателю. В помещении находятся: складской робот Swift от IAM Robotics, асинхронный двигатель, толкатель, шаговый двигатель, шарико винтовая пара, рольганг.

3.2 Сведения об условиях эксплуатации объекта автоматизации и характеристиках окружающей среды.

Весь процесс происходит в следующих условиях:

- умеренный климат (диапазон температуры окружающей среды  $+15...+40$  C°);
- категория размещения 4 (в закрытом помещении с искусственным регулированием климатических условий [\(вентиляция](https://ru.wikipedia.org/wiki/%D0%92%D0%B5%D0%BD%D1%82%D0%B8%D0%BB%D1%8F%D1%86%D0%B8%D1%8F), [отопление](https://ru.wikipedia.org/wiki/%D0%9E%D1%82%D0%BE%D0%BF%D0%BB%D0%B5%D0%BD%D0%B8%D0%B5)));
- режим работы S1 (продолжительный при неизменной нагрузке и стабильности);
- класс нагревостойкости Е (пиковая температура нагрева обмотки до 120 °C).

#### 4 ТРЕБОВАНИЯ К СИСТЕМЕ

4.1 Требования к системе в целом

#### 4.1.1 Требования к структуре и функционированию системы

Система должна иметь иерархическую структуру и состоять из двух уровней: нижнего и верхнего.

На нижний уровень системы происходит непосредственное взаимодействие исполнительных устройств и датчиков с программируемым логическим контроллером (ПЛК). ПЛК получает информацию с датчиков о состоянии технологического процесса и выдает сигналы управления, в соответствии с управляющей программой, на исполнительные механизмы.

Верхний уровень представляет собой ПК. На верхнем уровне системы работник задает необходимые параметры в базе данных.

Взаимодействие уровней системы осуществляется с использованием промышленного протокола ModBusTCP.

#### 4.1.2 Требования к показателям назначения

Система управления должна обеспечить:

• скорость выдачи книг до 150 книг/час;

#### 4.1.3 Требования к надежности

Система должна соответствовать следующим показателям надежности:

- среднее время наработки до отказа не менее 7 тысяч часов;
- вероятность безотказной работы системы в период наработки  $-0.95$ ;
- среднее время восстановления работоспособности системы управления после отказа не должен превышать 24 часа;
- вероятность восстановления системы за период времени 24 часа 0,98.
- коэффициент готовности системы 0,99.

В системе должны быть предусмотрены программные средства защиты от ошибочных действий читателя. В указанном случаи читателю должны выдаваться соответствующие сообщения о неверной (недопустимой) команде, группы команд или некорректному вводу данных.

4.1.4 Требования безопасности

В соответствии с ГОСТ 12.1.030-81 все внешние элементы технических средств системы, находящиеся под напряжением, должны иметь защиту от случайного прикосновения, а сами технические средства иметь защитное заземление. Заземляющие зажимы должны соответствовать требованиям [ГОСТ](http://docs.cntd.ru/document/1200003584)  [21130-75.](http://docs.cntd.ru/document/1200003584)

В системе должны присутствовать приборы для защитного отключения питания при перегрузках и коротких замыканиях в цепи нагрузки, также должно обеспечиваться аварийное ручное отключение электропитания.

В системе должна присутствовать световая индикация для отображения аварийной ситуации, подачи электропитания, а также пуска системы.

Аппаратное обеспечение системы должно соответствовать требованиям пожарной безопасности в производственных помещениях в соответствии с ГОСТ 12.1.004-91.

В соответствии с ГОСТ 12.2.003-91 должно быть обеспечено соблюдение общих требований безопасности.

# 4.1.5 Требования к эксплуатации, техническому обслуживанию, ремонту и хранению компонентов системы

Система должна быть рассчитана на эксплуатацию в составе программнотехнического комплекса заказчика.

8

Для электропитания технических средств должна быть предусмотрена однофазная сеть с глухо заземленной нейтралью 240 В частотой 50 Гц. Каждое техническое средство запитывается однофазным напряжением 220 В частотой 50 Гц через сетевые розетки с заземляющим контактом.

Размещение технических средств и организация автоматизированных рабочих мест должны быть выполнены в соответствии с требованиями [ГОСТ](https://www.prj-exp.ru/gost/gost_21958-76.php)  [21958-76](https://www.prj-exp.ru/gost/gost_21958-76.php) «Система "Человек-машина".

В соответствии с требованиями технической документации изготовителей технических средств должны проводиться ремонтно-профилактические работы.

Ремонтно-профилактические работы должны включать в себя внешний и внутренний осмотр и чистка технических средств, проверка контактных соединений, проверка параметров настроек работоспособности технических средств и тестирование их взаимодействия.

4.1.6 Требования к защите информации от несанкционированного доступа

Система должна обеспечивать защиту от несанкционированного доступа к информации на основаниидействующего руководящего документа ФСТЭК России «Автоматизированные системы. Защита от несанкционированного доступа к информации. Классификация автоматизированных систем». Системе присвоен класс 1Г, т.е. в системе должны присутствовать уровни доступа и идентификацию пользователей по паролю.

#### 4.2 Требования к функциям (задачам), выполняемым системой

В ручном режиме производится проверка и наладка элементов системы, а также настройка параметров обработки .

9

В автоматическом режиме осуществляется процесс доставки книг по управляющей программе.

На верхнем уровне должны обеспечиваться:

- уведомление о выполнении команды
- уведомление оператора при возникновении аварийной ситуации
- текущие показатели технологического процесса

На нижнем уровне должно обеспечиваться выполнение команд

- 4.3 Требования к видам обеспечения
- 4.3.1 Требования к лингвистическому обеспечению

Система должна отображать информацию на русском языке.

#### 4.3.2 Требования к метрологическому обеспечению

Напряжение питания датчиков системы должно составлять 24 В. Датчики должны иметь тип выхода PNP.

В системе присутствуют два типа датчиков: дискретные и аналоговые.

Дискретные:

- концевые выключатели
- оптические датчики

Аналоговые:

• датчик давления

Датчики с дискретным выходом должны формировать унифицированный сигнал 0/24 В. Датчики с аналоговым выходом должны формировать унифицированный сигнал 4…20 мА.

Пределы допустимой основной погрешности датчика температуры не должны ±0,5%. Степень защиты корпуса датчика не ниже IP65.

Степень защиты корпуса датчика уровня СОЖ не ниже IP68.

Рабочий диапазон частот для датчика вибраций от 1 до 8000 Гц. Пределы допустимой погрешности измерений  $\pm 0.2\%$ .

# 5 СОСТАВ И СОДЕРЖАНИЕ РАБОТ ПО СОЗДАНИЮ СИСТЕМЫ

Осуществление комплекса работ по созданию системы в соответствии с ГОСТ 24.601-86 состоит из нескольких этапов:

- 1. Исследование и обоснование создания АС:
	- обследование (сбор и анализ данных) автоматизированного объекта;
	- разработка и оформление требований к системе.
- 2. Техническое задание:
	- разработка аванпроекта;
	- разработка ТЗ на АС в целом.
- 3. Эскизный проект:
- разработка предварительных решений по выбранному варианту АС и отдельным видам обеспечения.
- 4. Технический проект:
	- разработка окончательных решений по общесистемным вопросам, в том числе по структурам АС, задачам АС, процессу функционирования АС;
	- разработка решений по техническому, информационному, лингвистическому, программному обеспечению;
	- составление заказной документации на поставляемые компоненты и комплексы средств автоматизации.
- 5. Рабочая документация:
	- разработка рабочей документации по техническому, информационному, лингвистическому, программному обеспечению.
- 6. Изготовление несерийных компонентов комплекса средств автоматизации.
- 7. Ввод в действие:
	- подготовка организации к вводу АС в действие;
	- строительно-монтажные работы;
	- пуско-наладочные работы;
	- проведение опытной эксплуатации АС;
	- проведение приемочных испытаний;
	- устранение замечаний, выявленных при испытаниях АС;
	- приемка АС в промышленную эксплуатацию (внедрение АС).

ПРИЛОЖЕНИЕ В Автоматизированная система управления залом хранения технической и естественнонаучной литературы. Внешний вид библиотеки.

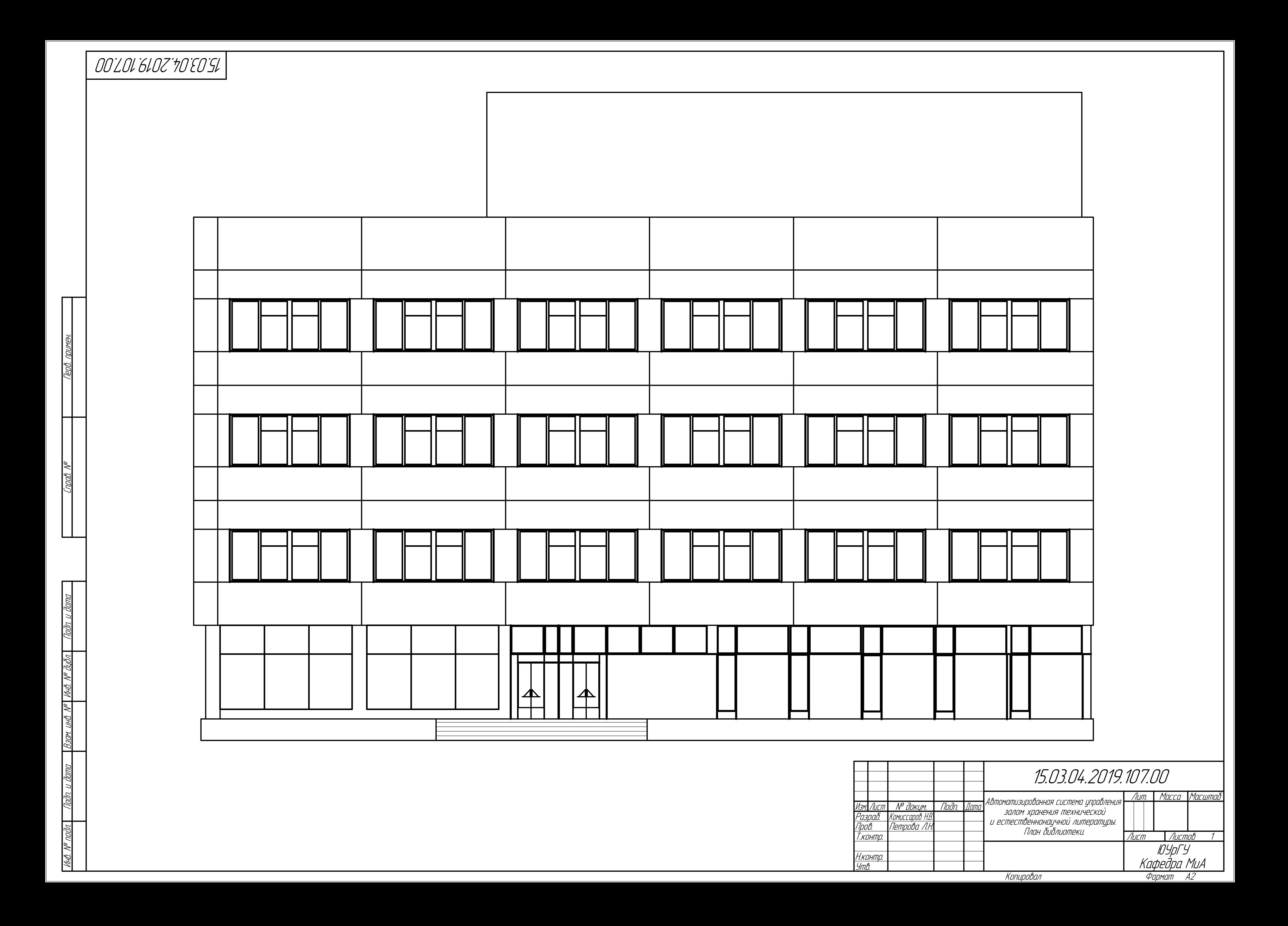

ПРИЛОЖЕНИЕ C Автоматизированная система управления залом хранения технической и естественнонаучной литературы. Схема электрическая функциональная.

1 ЭУК - Экранированное устройство книговыдачи 2 BB - Book Box 3 СКК - Система комплектования книг

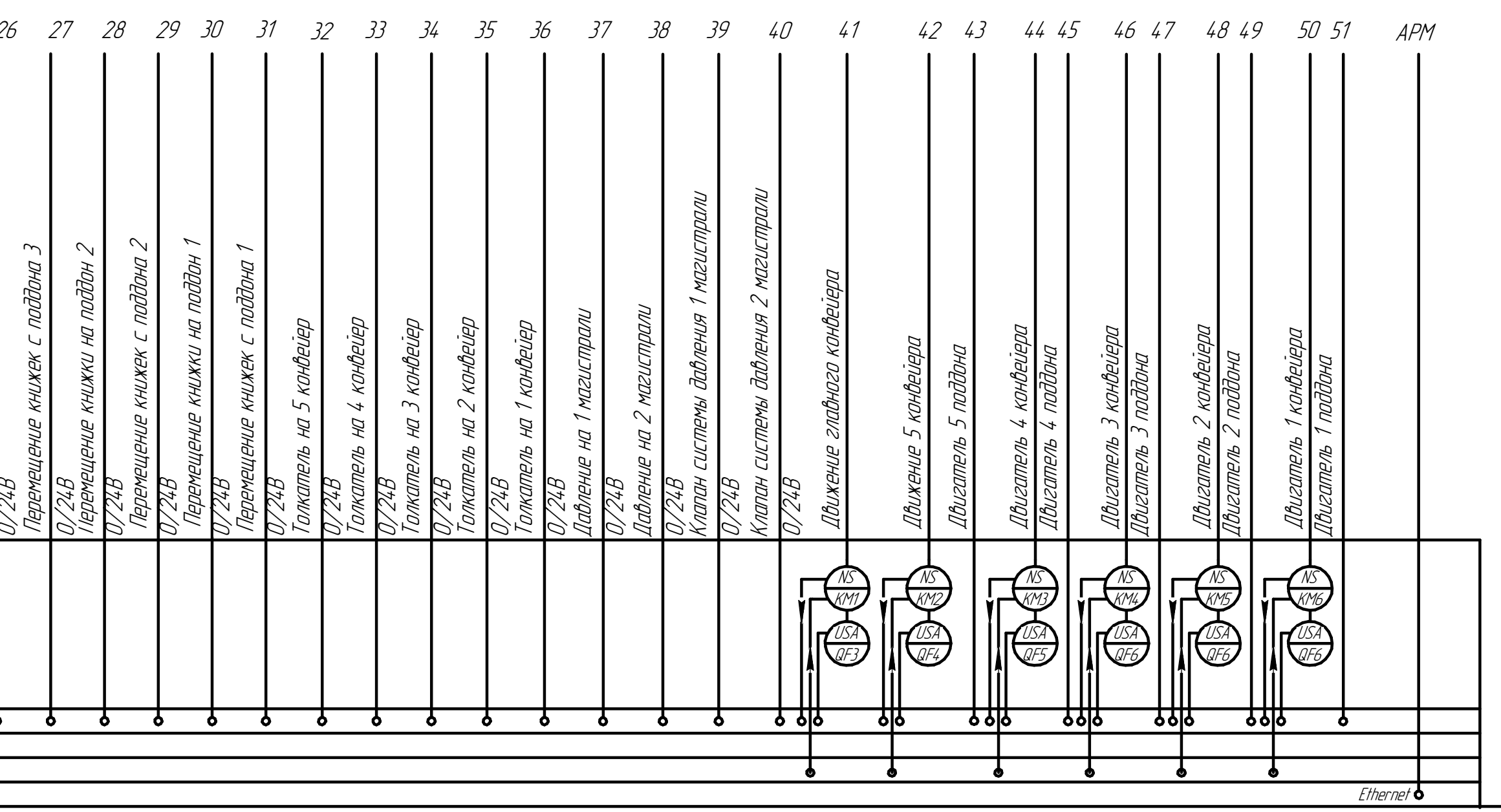

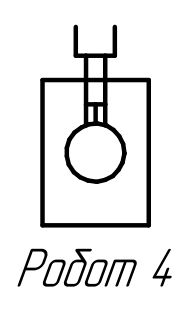

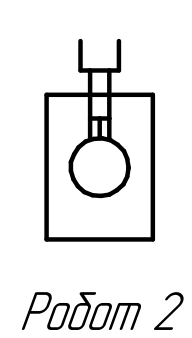

1. На схеме присутствует 5 металлических коробок BookBox, BB1, BB2, BB3, BB4, BB5. 2. На схеме представлен ССК5. Остальные системы (ССК1-ССК4) аналогичны.

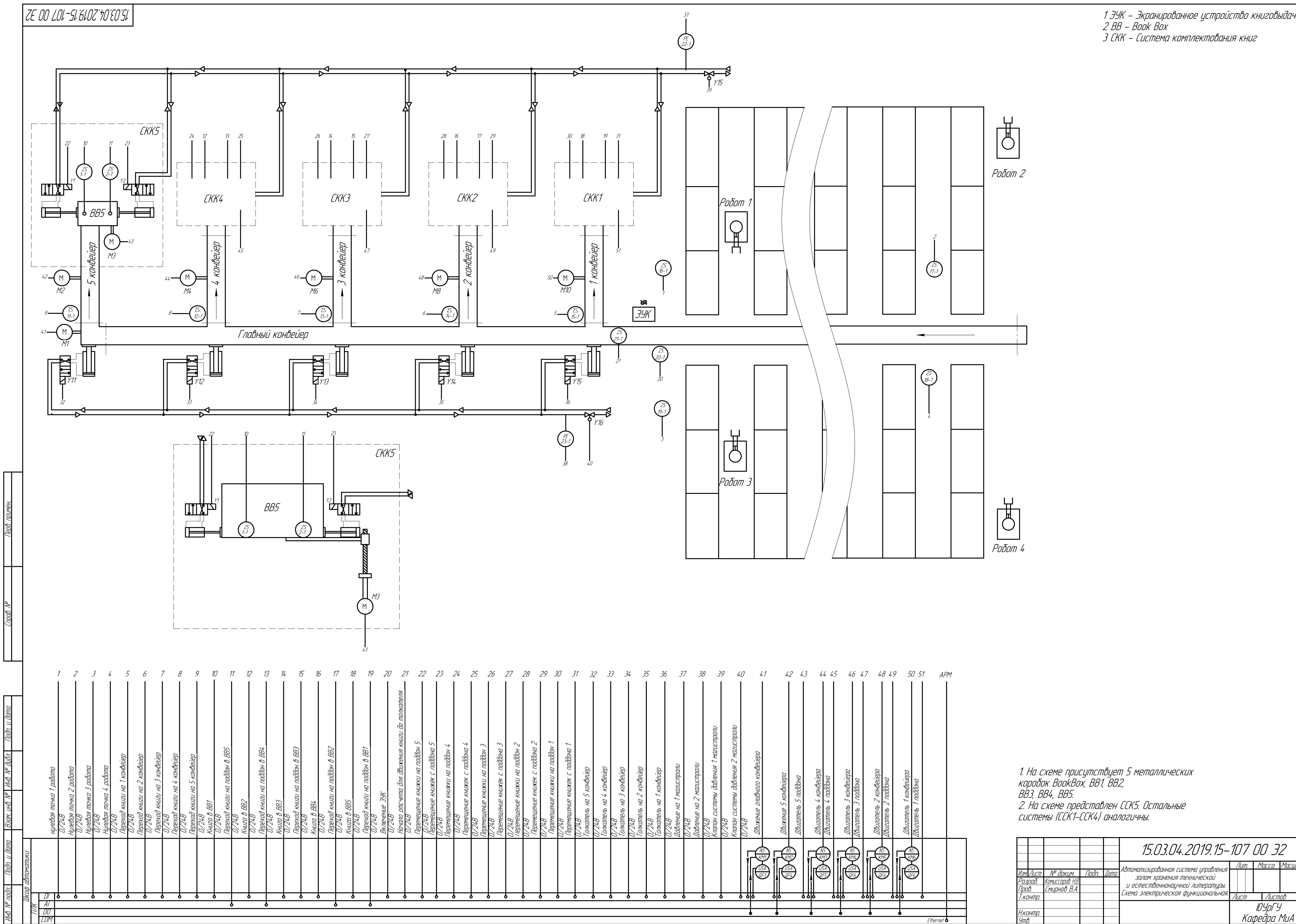

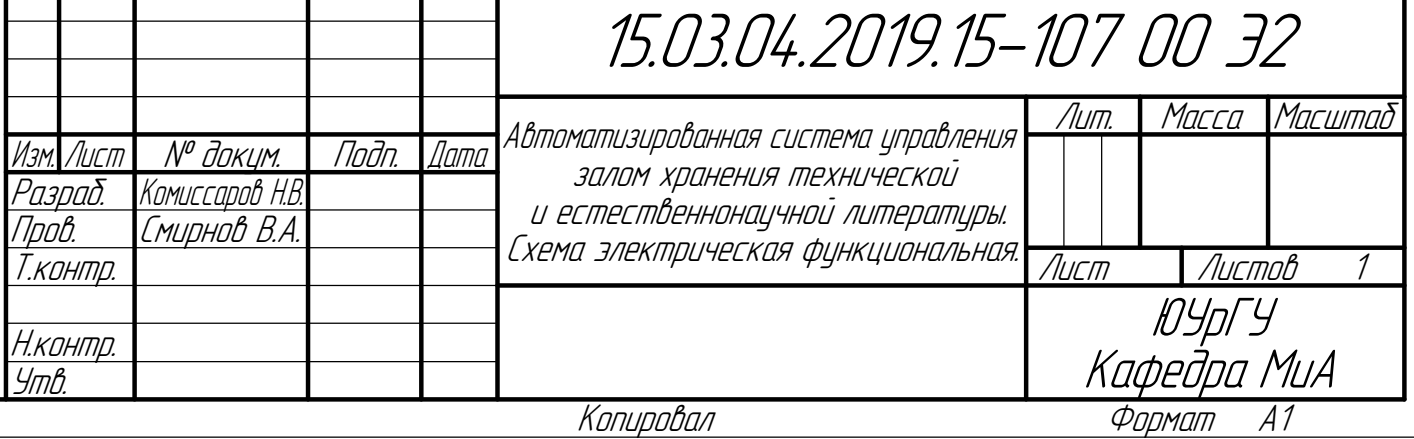

И

подл. Подп. и

дата

Взам. инв. №

дата

ПРИЛОЖЕНИЕ D Автоматизированная система управления залом хранения технической и естественнонаучной литературы. Схема электрическая принципиальная.

1. Устройства YA1-YA15 предназначены для управления пневмоцилиндрами. 2. Неиспользуемые порты устройтв на схеме не показаны.

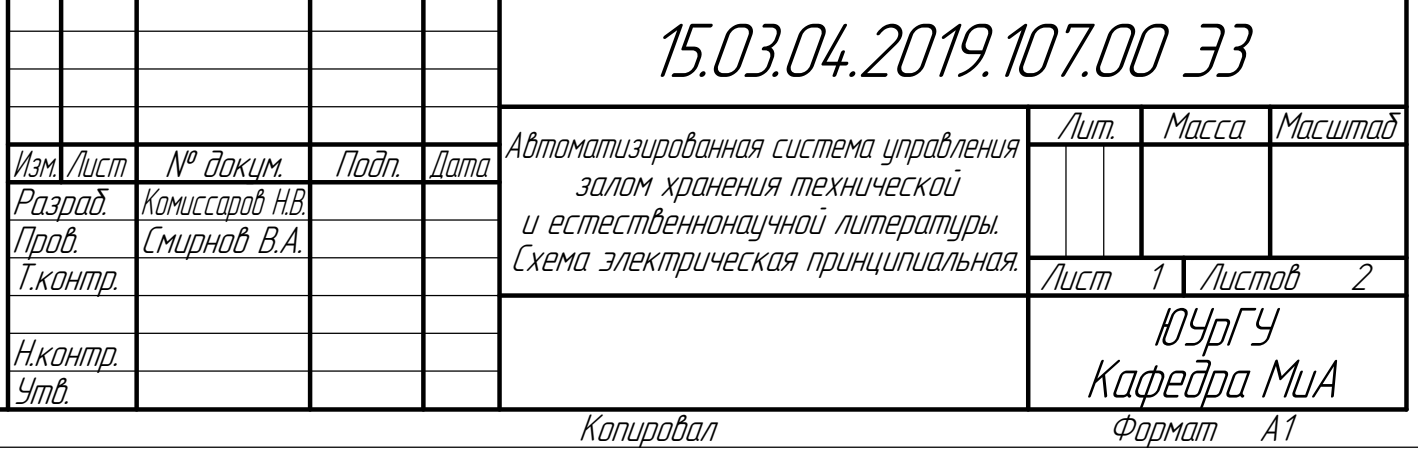

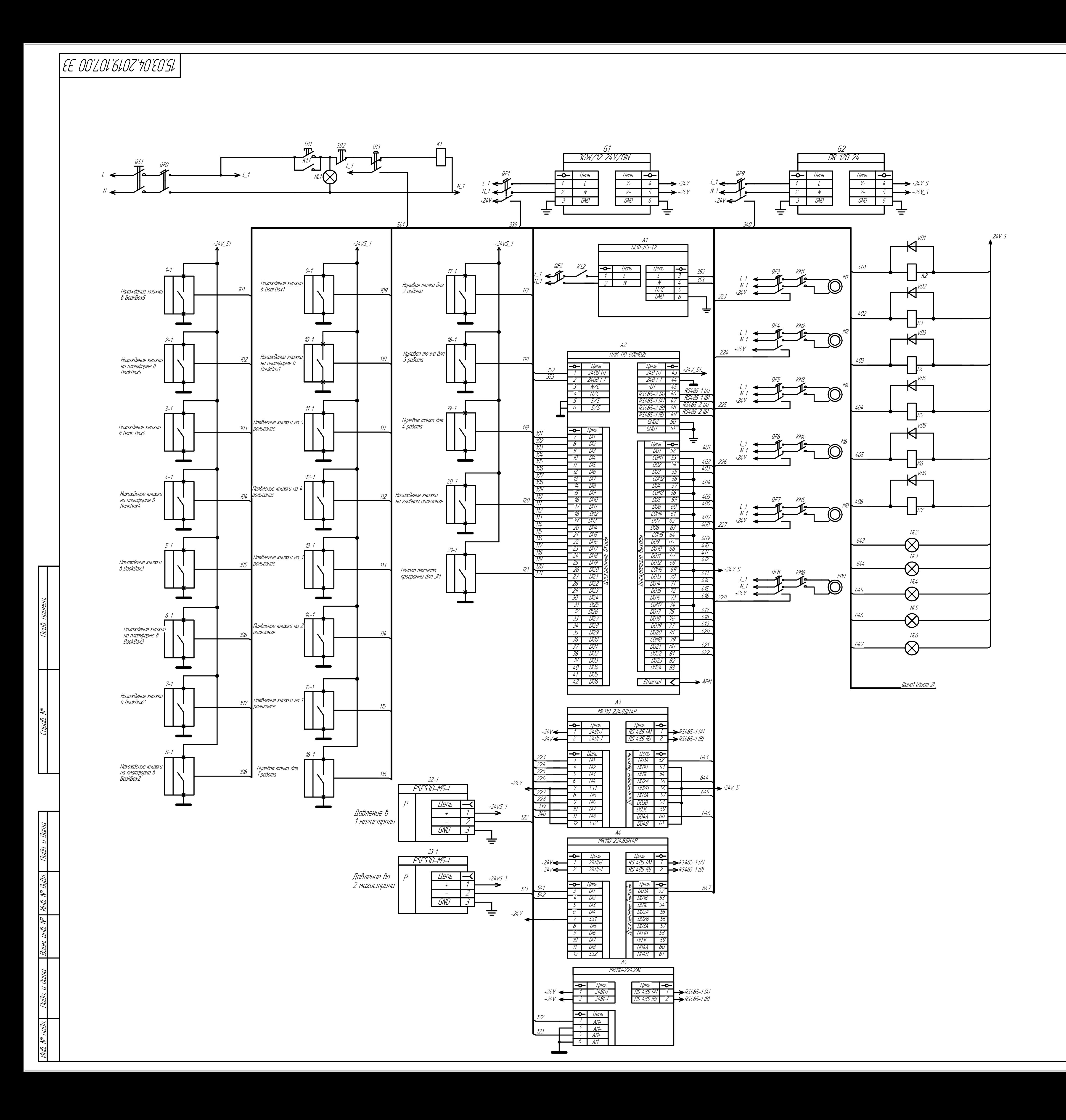

Инв. № подл. Подп. и дата Взам. инв. № Инв. № дубл. Подп. и дата  $\overline{\mathbb{R}}$ 

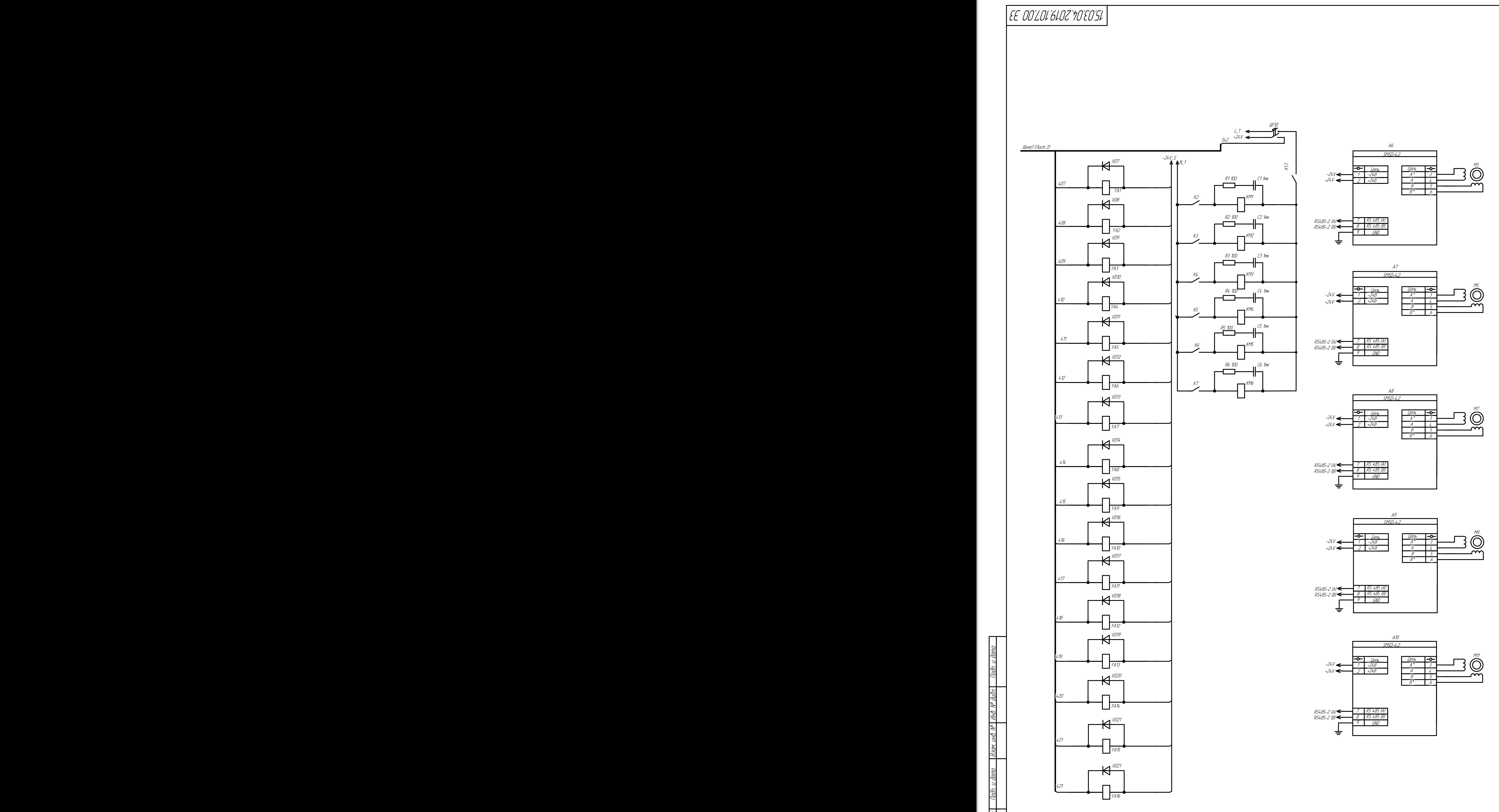

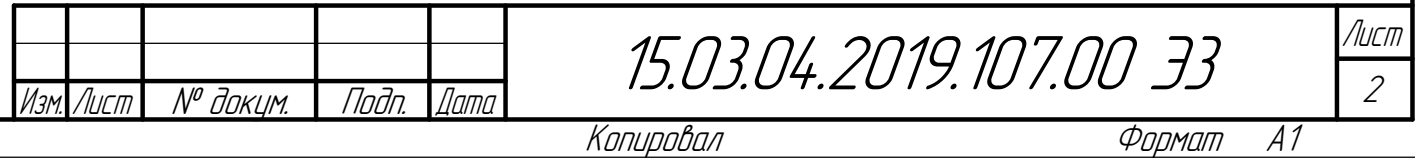

ПРИЛОЖЕНИЕ E Автоматизированная система управления залом хранения технической и естественнонаучной литературы. Схема соединений.

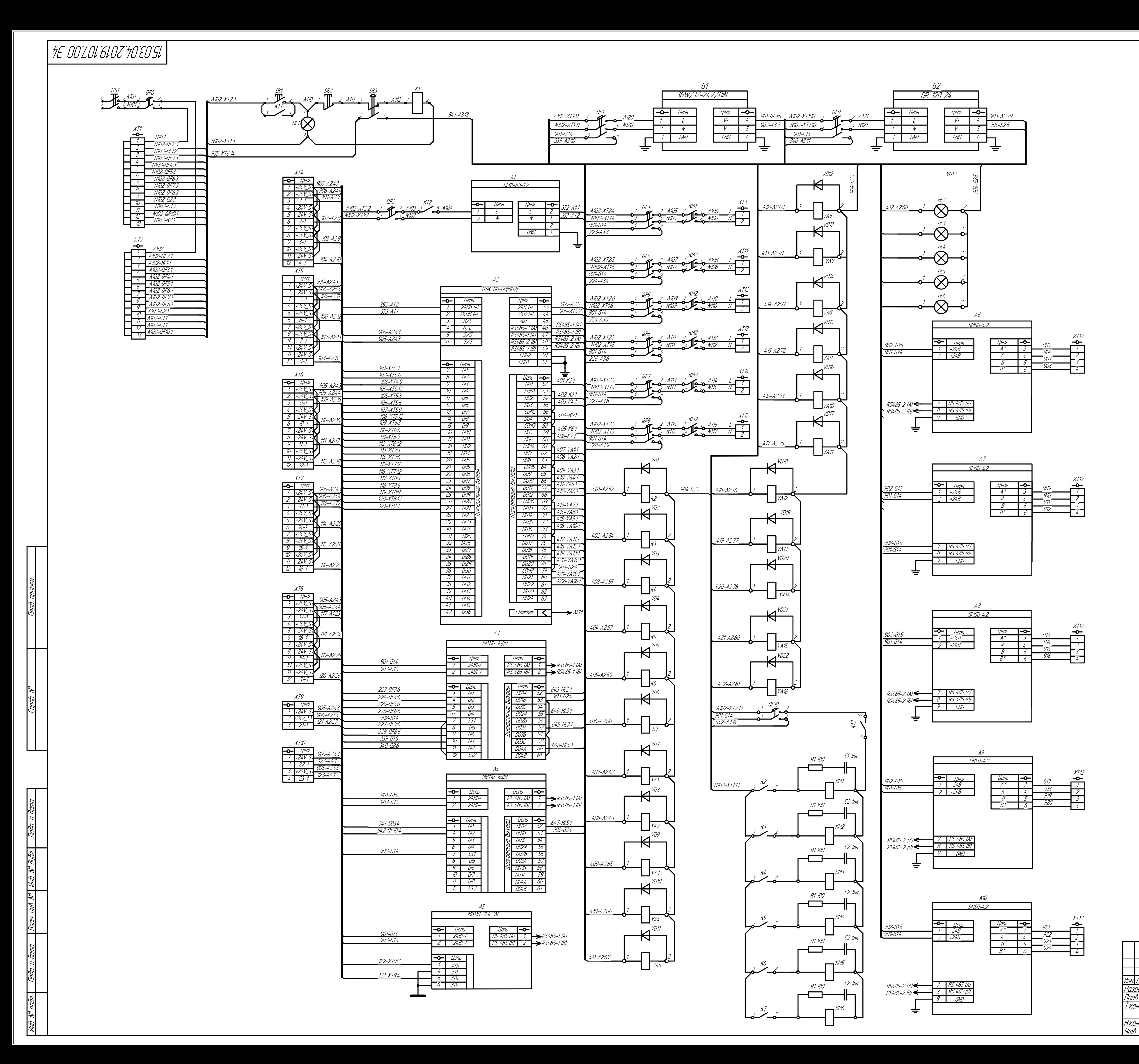

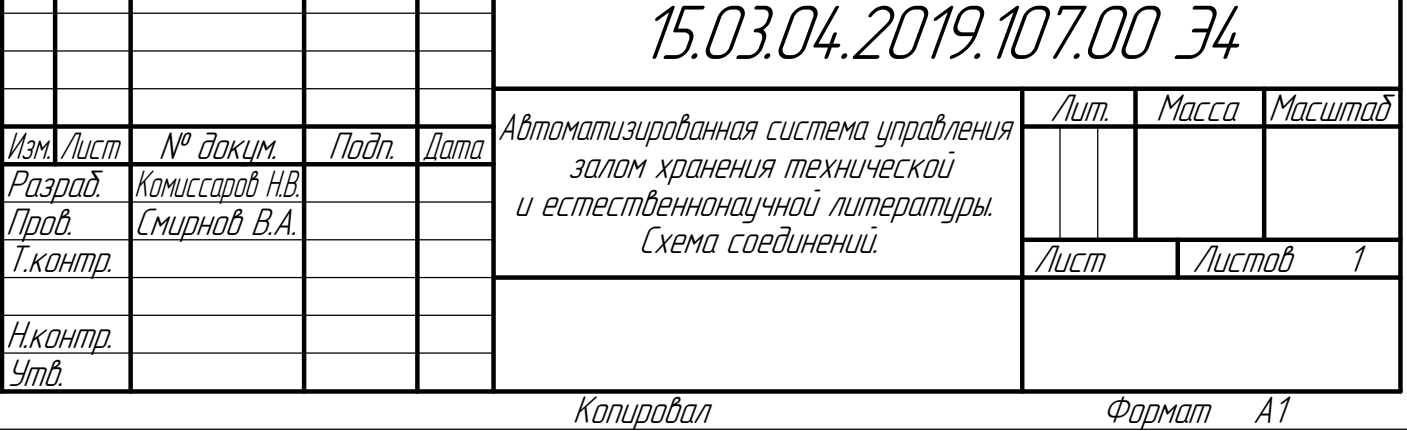

ПРИЛОЖЕНИЕ F Автоматизированная система управления залом хранения технической и естественнонаучной литературы. Циклограмма.

# OO LOL-SL'6LOZ\*7O`EO`SL

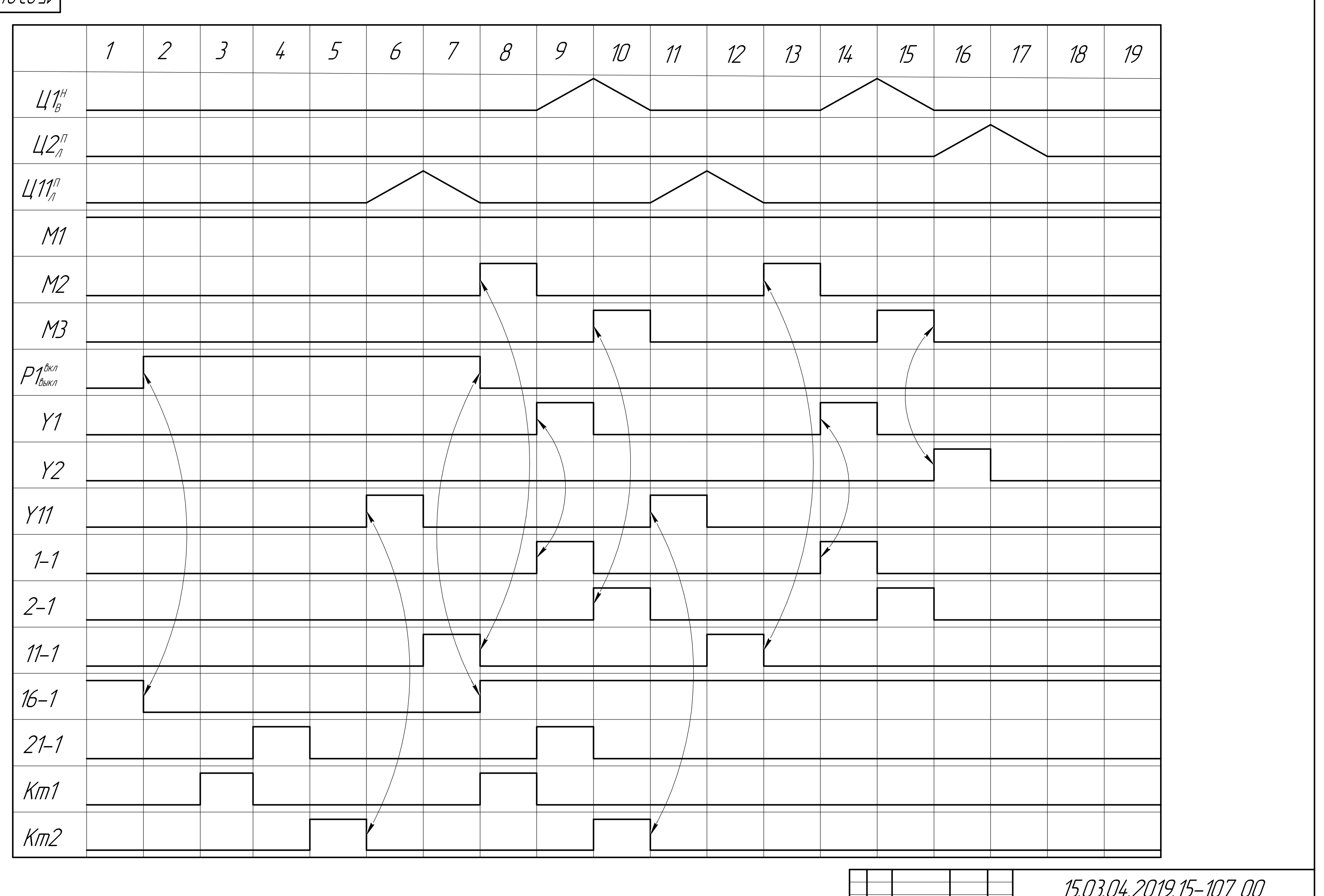

Перв. примен.  $T$ npada. N $^{\circ}$ 

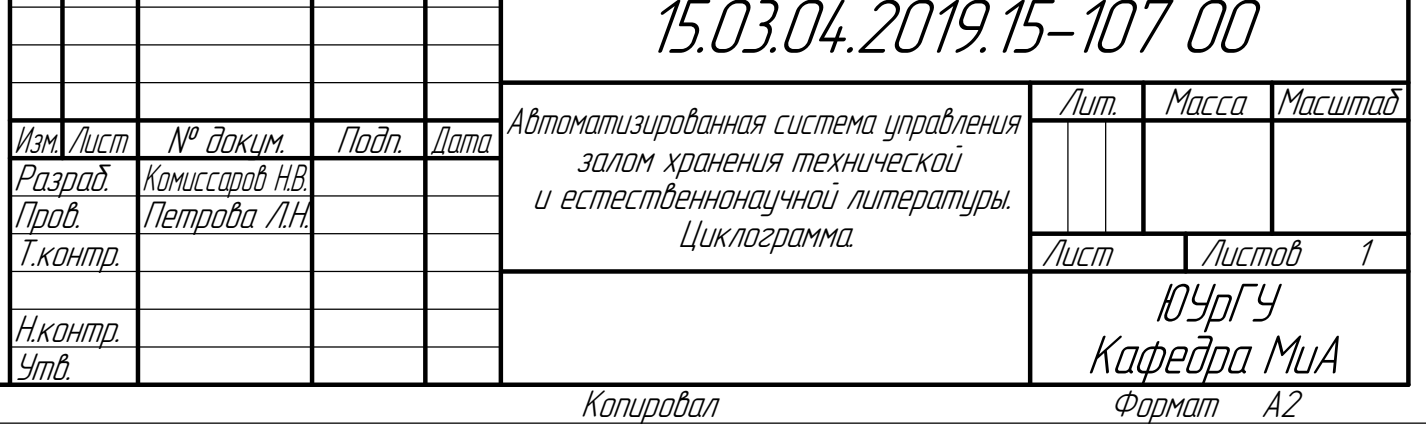
ПРИЛОЖЕНИЕ G Автоматизированная система управления залом хранения технической и естественнонаучной литературы. Алгоритм работы системы.

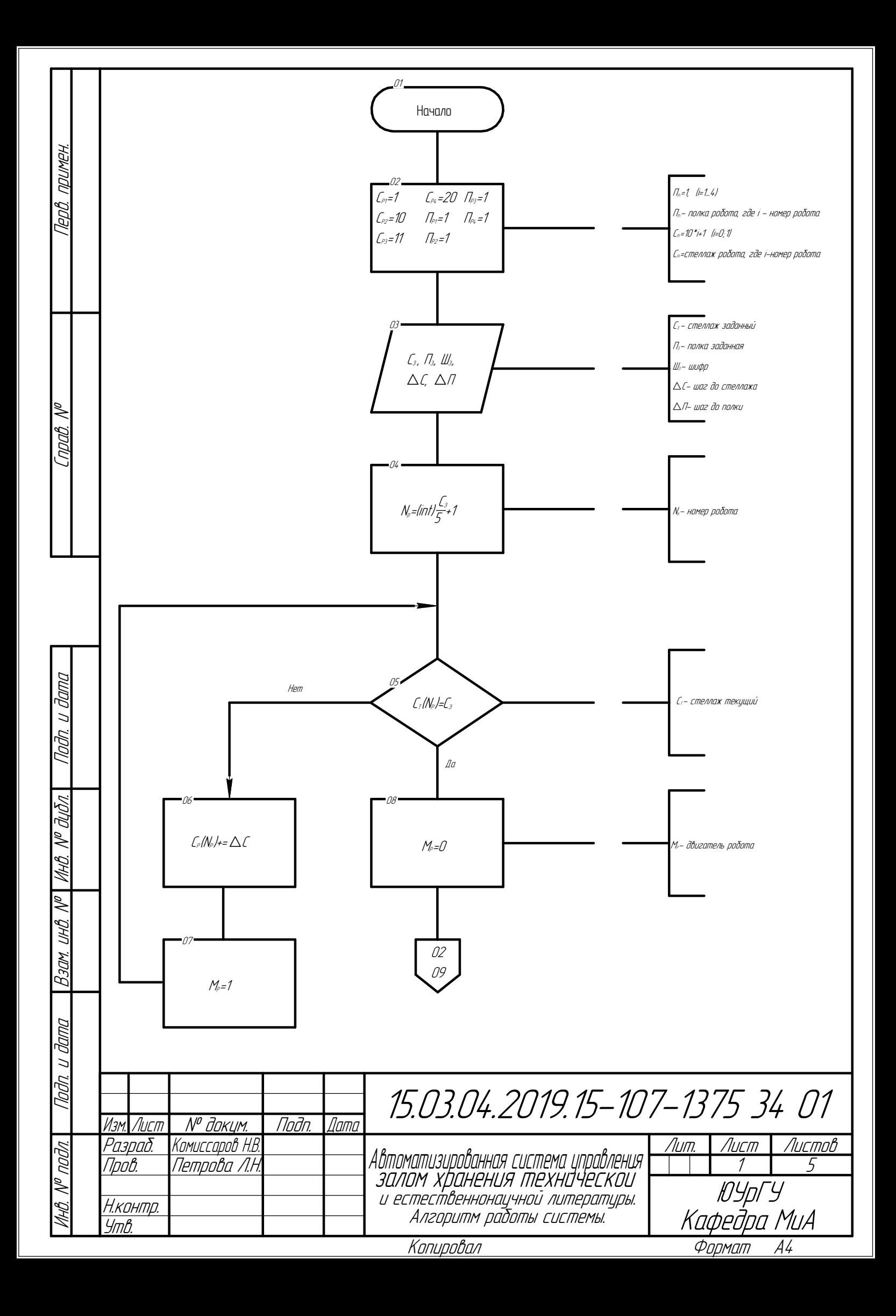

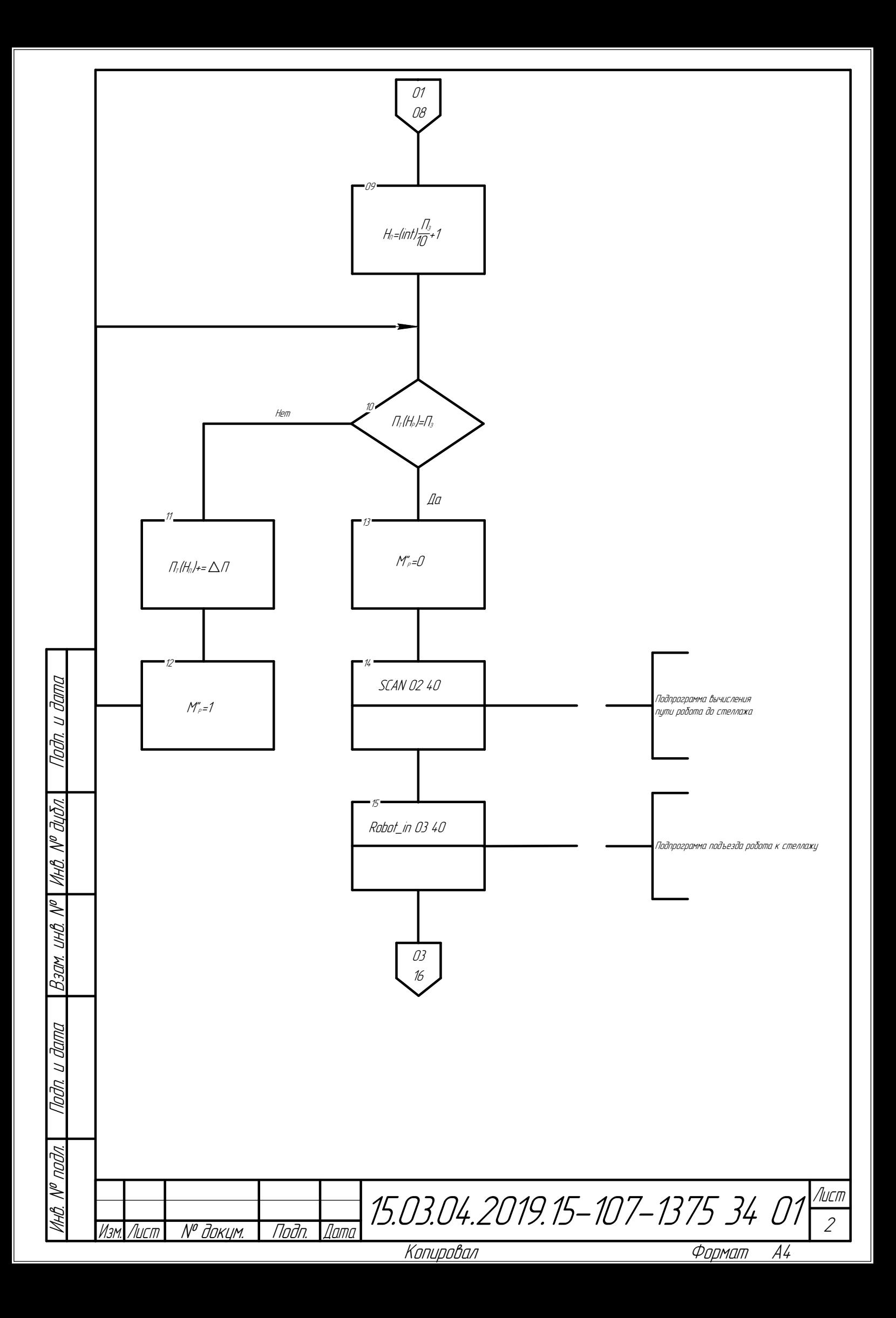

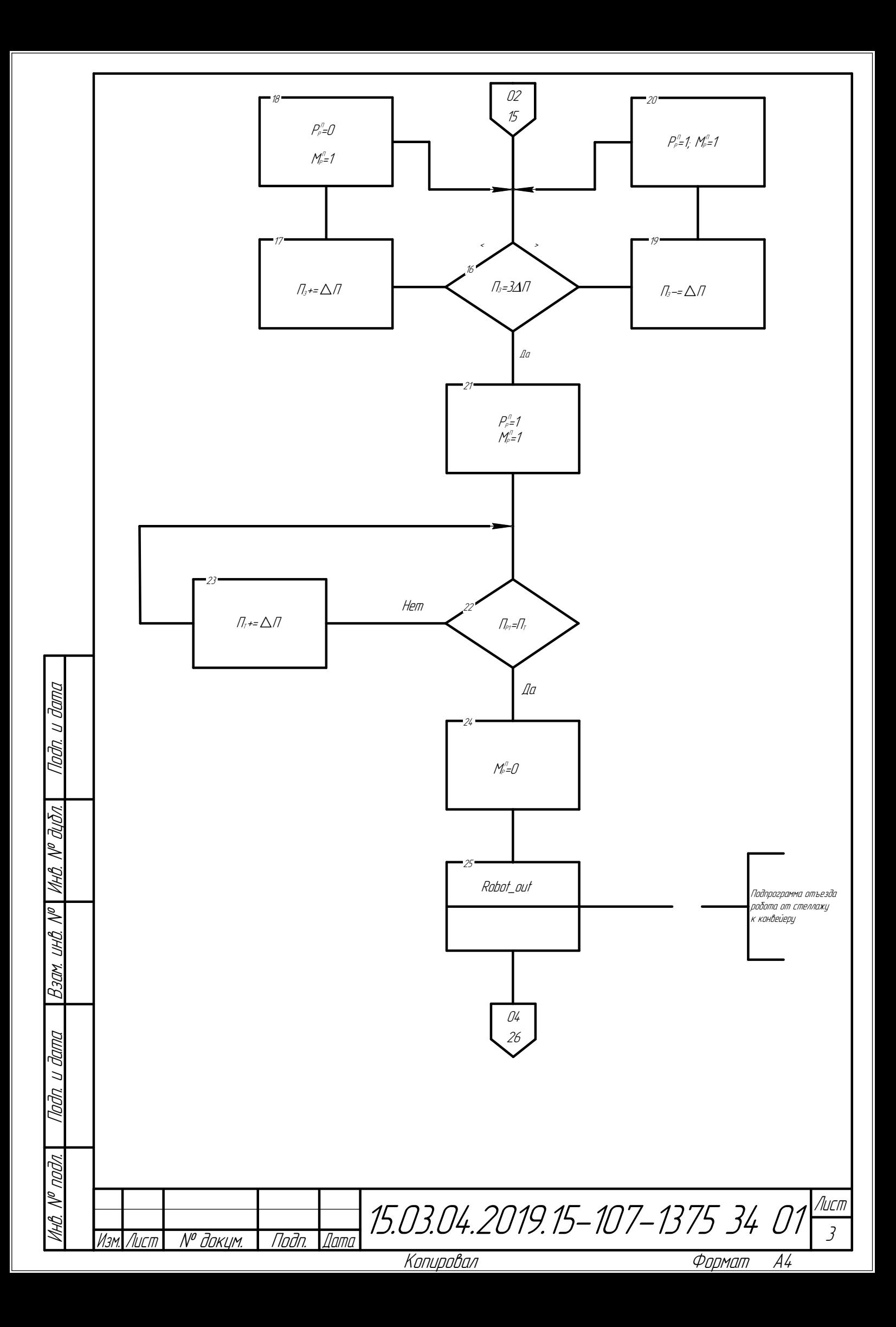

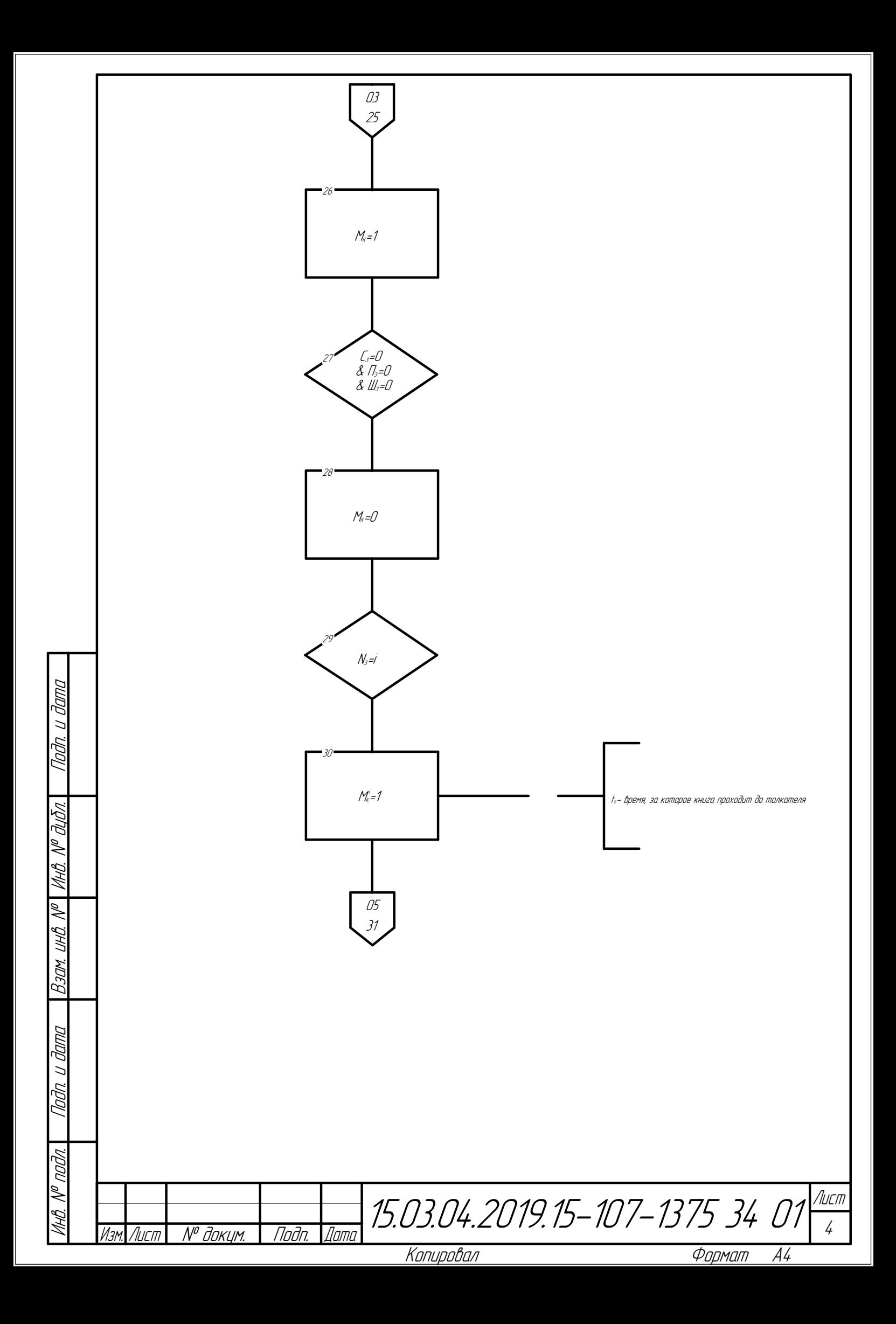

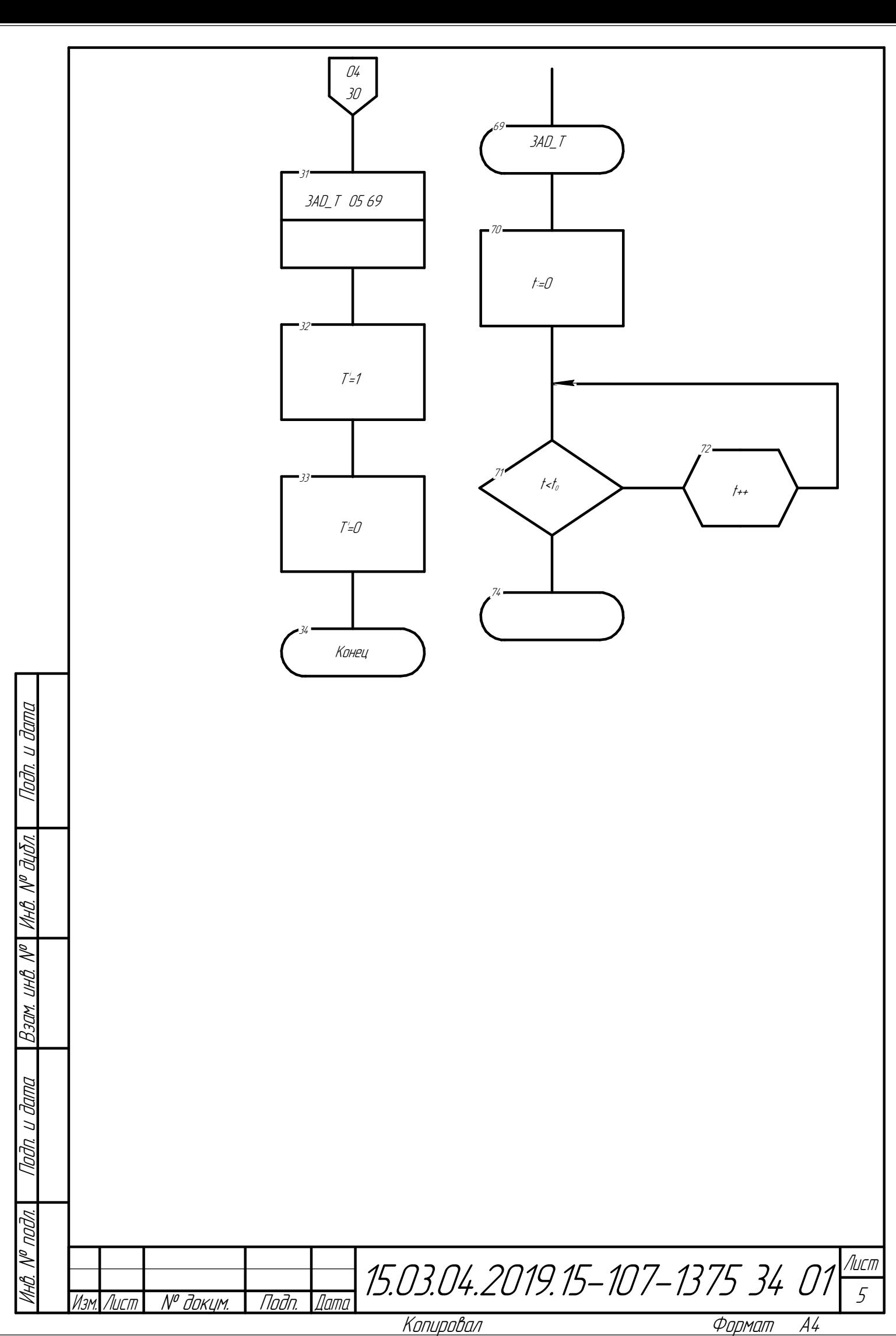

Копировал

ПРИЛОЖЕНИЕ H Автоматизированная система управления залом хранения технической и естественнонаучной литературы. Листинг программы.

```
#include<vcl.h> //выбор библиотек
       #pragmahdrstop
       #include "Unit1.h"
       //---------------------------------------------------------------------------
       #pragma package(smart_init)
       #pragma resource "*.dfm"
       TForm1 *Form1;
       int count=0;
       //---------------------------------------------------------------------------
       fastcall TForm1::TForm1(TComponent* Owner)
             : TForm(Owner)
       {
        }
       //---------------------------------------------------------------------------
       void fastcall TForm1::Button1Click(TObject *Sender)
//описаниядействийпринажатиина 1 кнопку
       {
       Table1->IndexFieldNames="Familiya;Imya;Otchestvo";
           Table1->FindNearest(OPENARRAY(TVarRec,(Familiya->Text,Imya-
>Text,Otchestvo->Text)));
       }
       //---------------------------------------------------------------------------
```
void \_\_fastcall TForm1::Button2Click(TObject \*Sender)

//описаниядействийпринажатиина 2 кнопку

```
{
       Table2->IndexFieldNames="Nazvanie;Avtory";
          Table2->FindNearest(OPENARRAY(TVarRec,(Nazvanie->Text,Avtory-
>Text));
       }
       //---------------------------------------------------------------------------
       void __fastcall TForm1::DBNavigator1Click(TObject *Sender, 
            TNavigateBtnButton) //описания действий при нажатии на 3 кнопку
       {
       if(Button==nbInsert)
       {
       Table1->Insert();
       count=1;
       }
       if((Button==nbPost) && (count==1))
             {
             Form1->Table1->Edit();
        [](5)->AsString;
             count=0;
             Table1->Post();
             }
       if(Button==nbRefresh)
       {
       Table1->Refresh();
         if(Table1->Fields->operator [](0)->AsString=="")
             Table1->Delete();
             }
       }
```
void \_fastcall TForm1::Button3Click(TObject \*Sender)

//описаниядействийпринажатиина 4 кнопку

 $\left\{ \right.$ 

 $Table 4$ ->Insert();

Table4->Fields->operator [](0)->AsString=Table1->Fields->operator [](4)-

>AsString;

 $>$ AsString:

```
Table4->Fields->operator [](2)->AsString=Table3->Fields->operator [](0)-
```
>AsString;

Form1->Caption=Table2->Fields->operator [](5)->AsString;

 $\}$